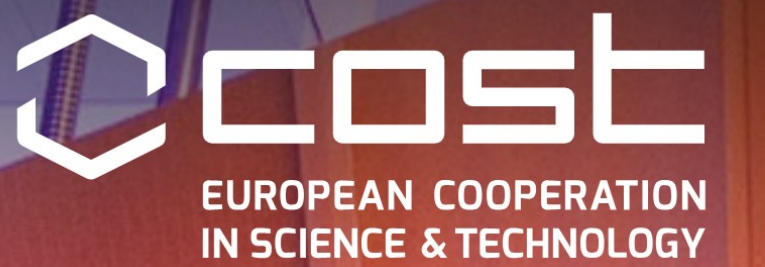

### **24 Nov. 2015 - 24 Nov. 2018** IC1404 - Multi-Paradigm Modelling for Cyber-Physical Systems (MPM4CPS)

# **Training School: processes**

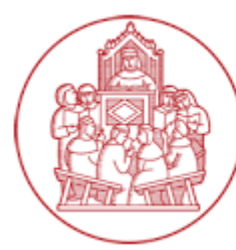

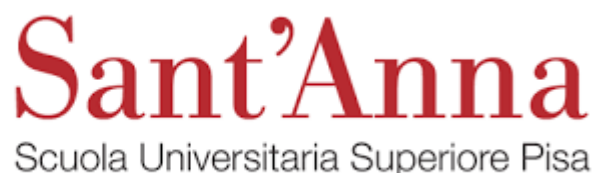

**Hans Vangheluwe** and Joachim Denil

**18 November 2018**

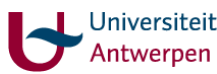

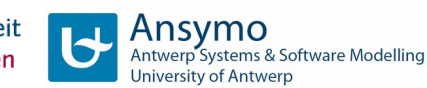

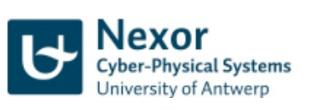

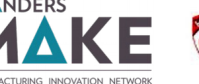

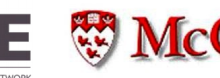

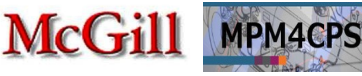

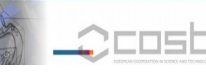

#### Blowout preventer failed

- \$400 Million
- Environmental damage

Software error (Operating system configuration)

- Repaired

Copper vs aluminium wiring Tool version problems

- \$ 2 billion revenue loss

Interface failure: metric vs. imperial units

- \$ 321 Million

# **Many Stakeholders**

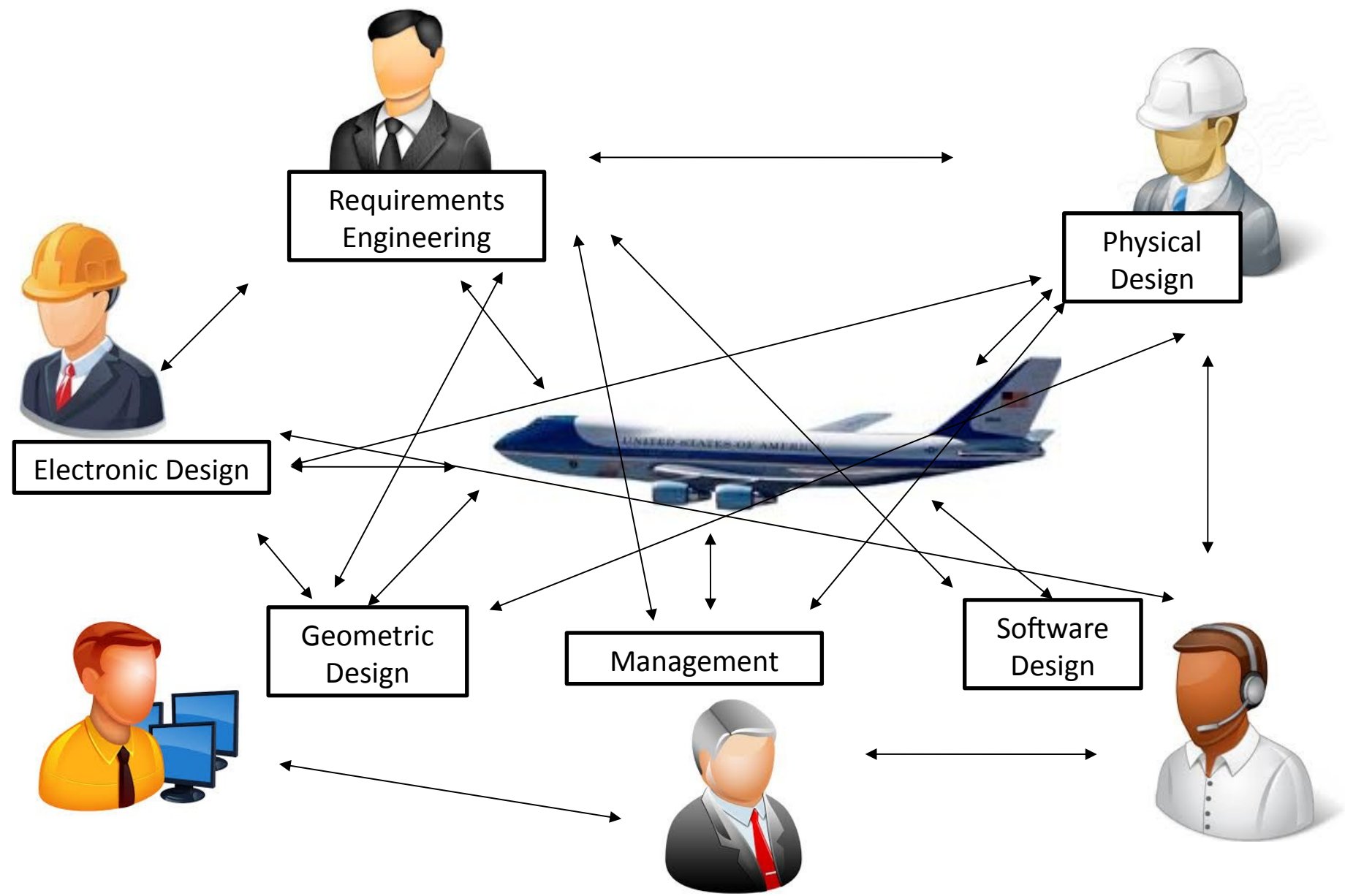

# **Number of Components**

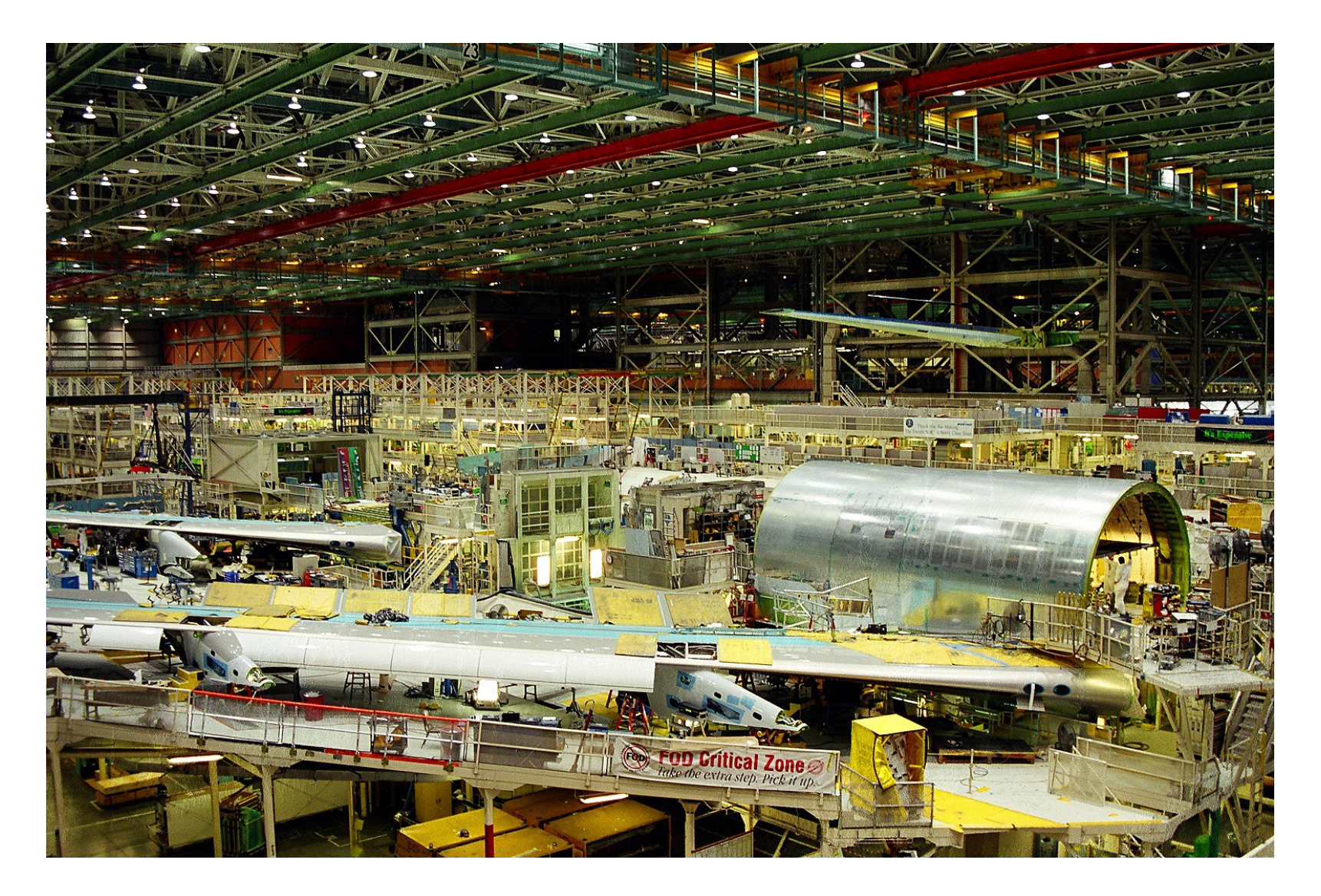

# **Heterogeneity**

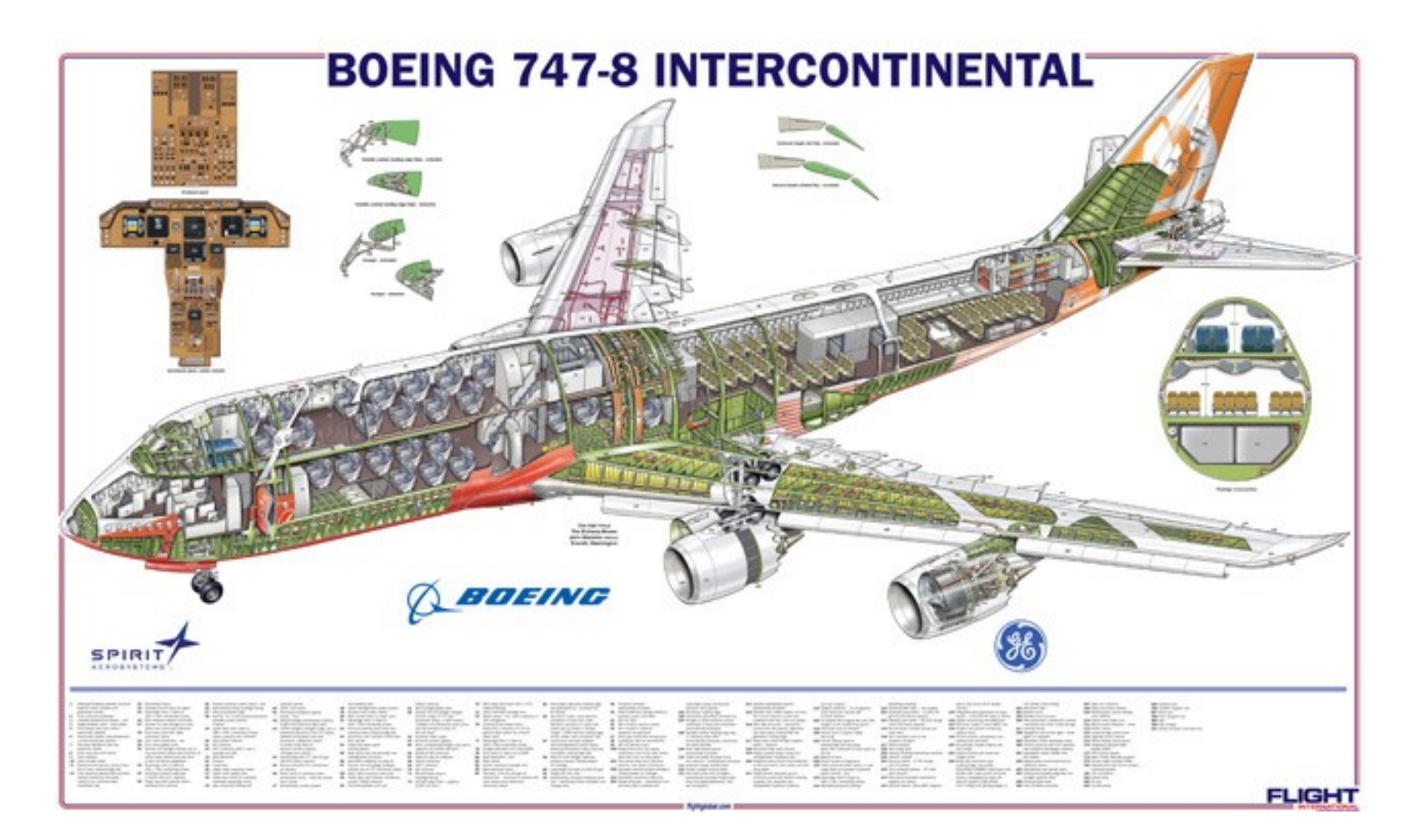

Tackle by **Multi-Paradigm Modelling** (MPM): **explicit Modelling** of **all concerns/parts/...** at the **most appropriate level(s) of abstraction**, using the **most appropriate formalism(s)**

#### **… but don't forget processes!**

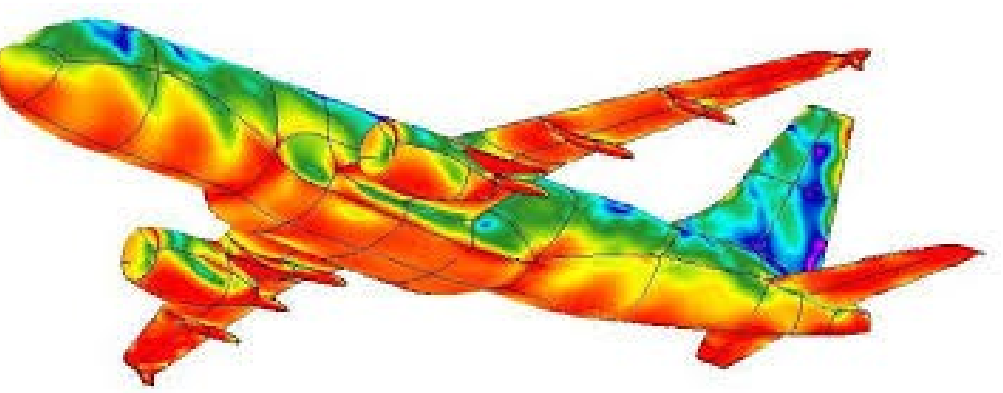

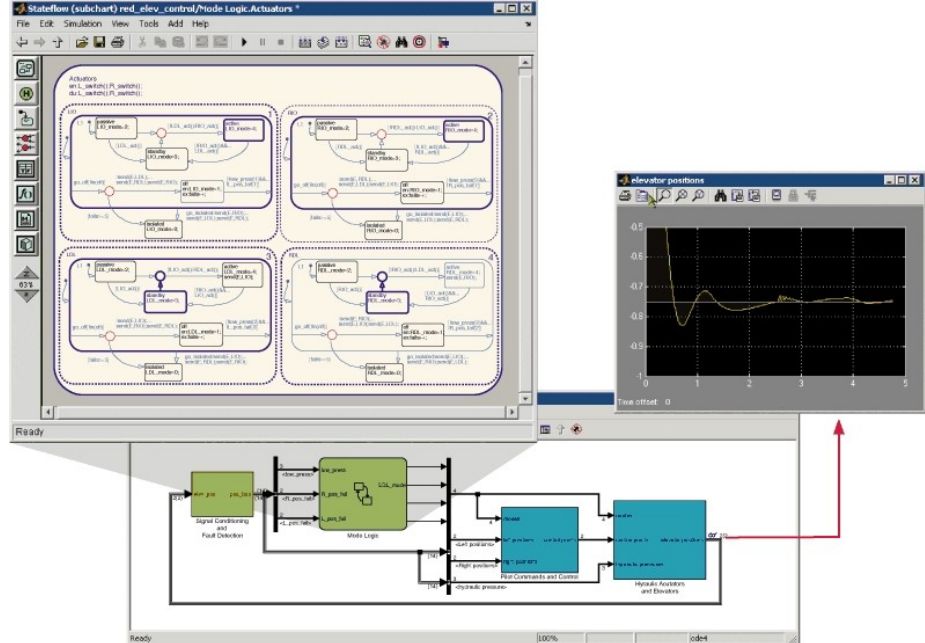

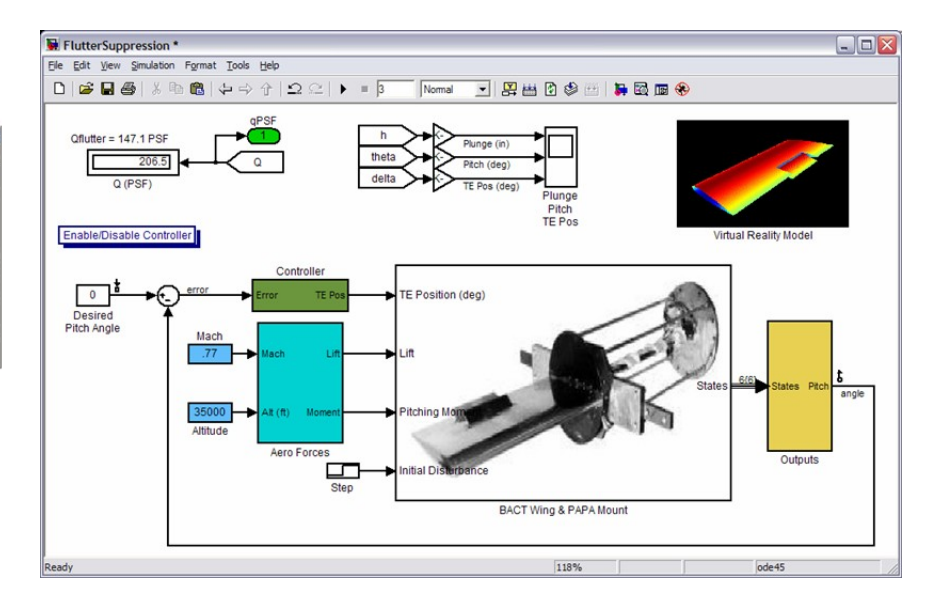

# **Example Process**

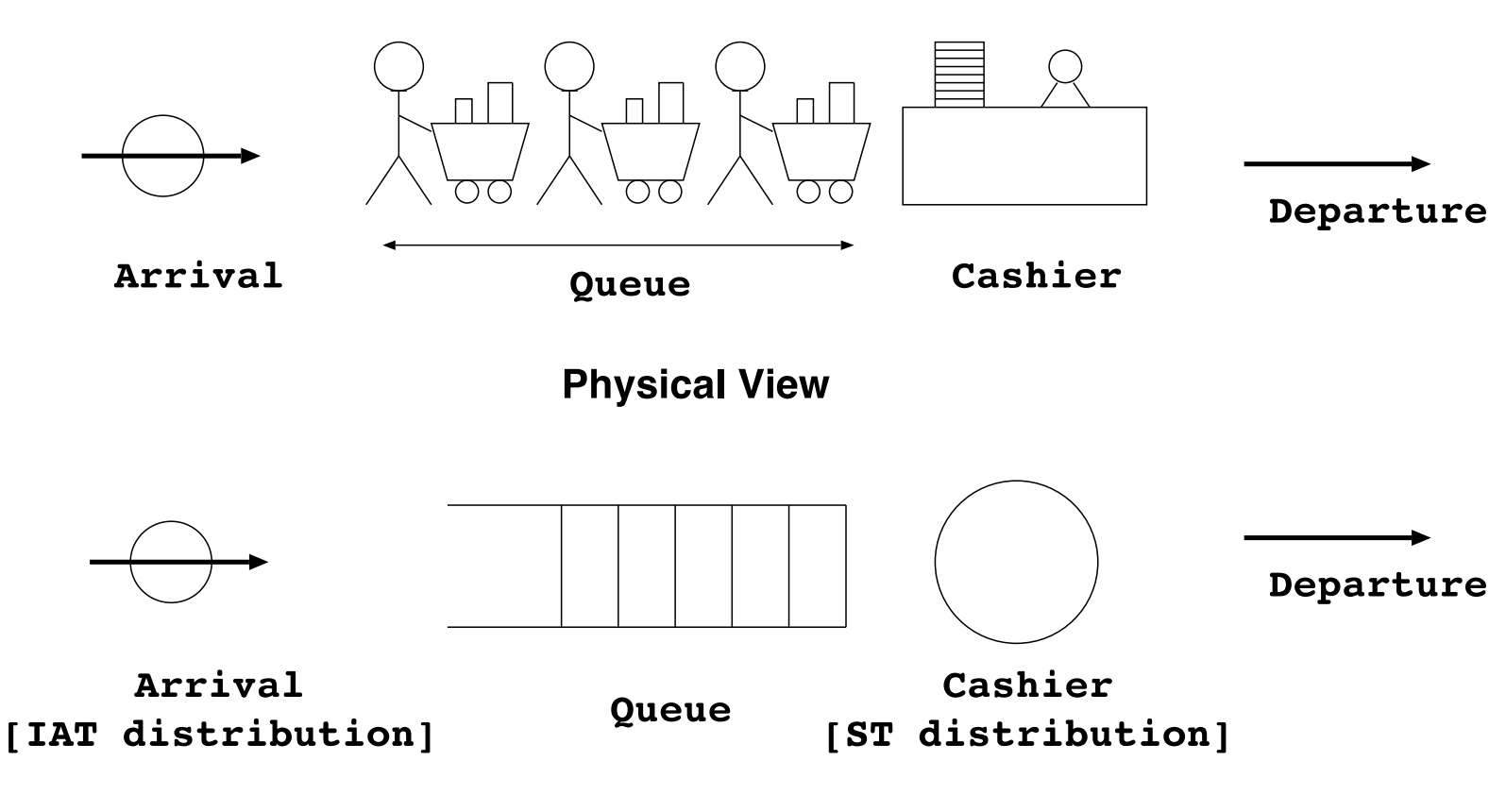

**Abstract View** 

# **Event/Activity/Process**

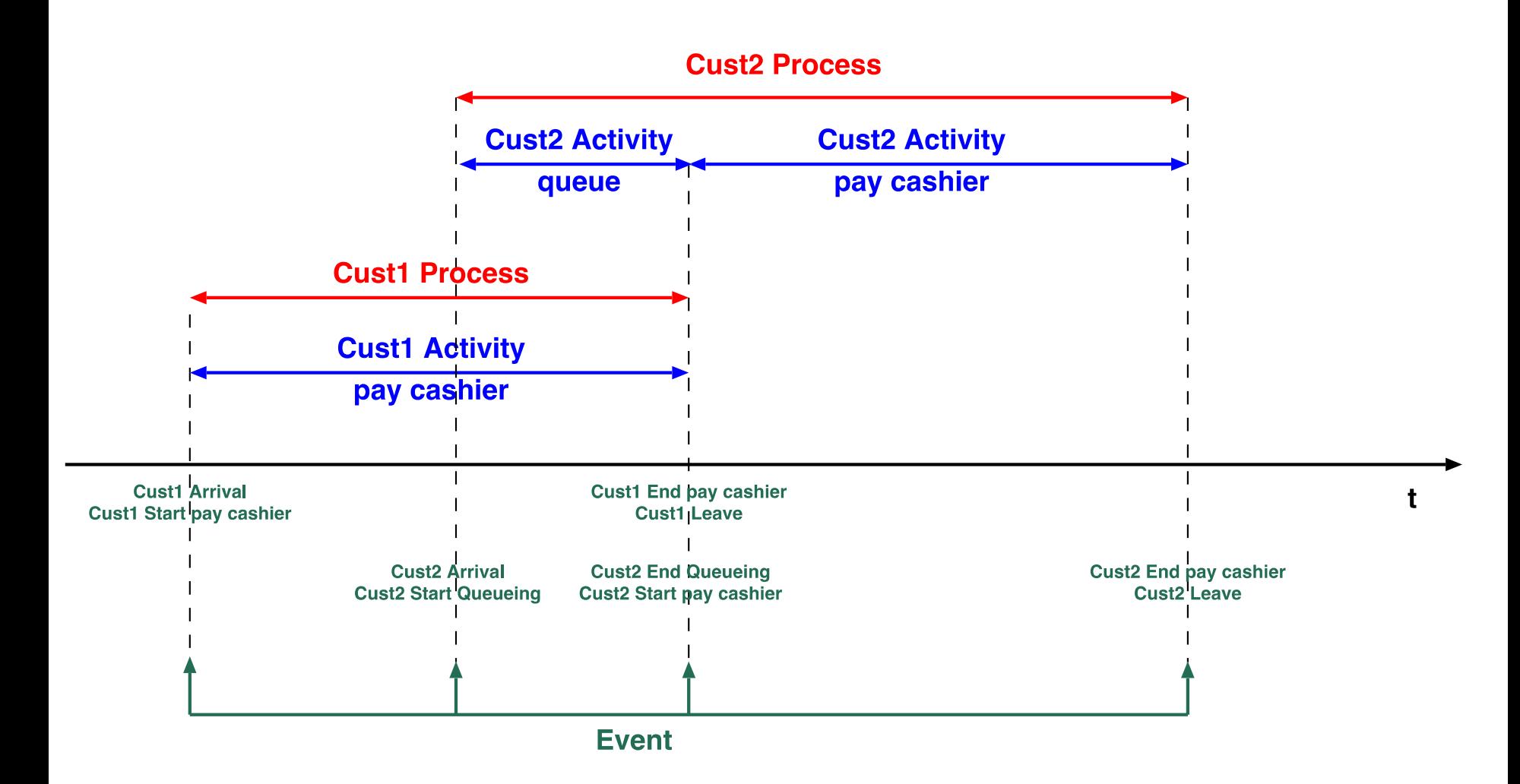

## Software Engineering Processes

"The Software Engineering **process** is the total set of Software Engineering **activities**  needed to **transform** requirements into software".

Watts S. Humphrey. Software Engineering Institute, CMU. (portal.acm.org/citation.cfm?id=75122)

#### Capability Maturity Model **Processes!**

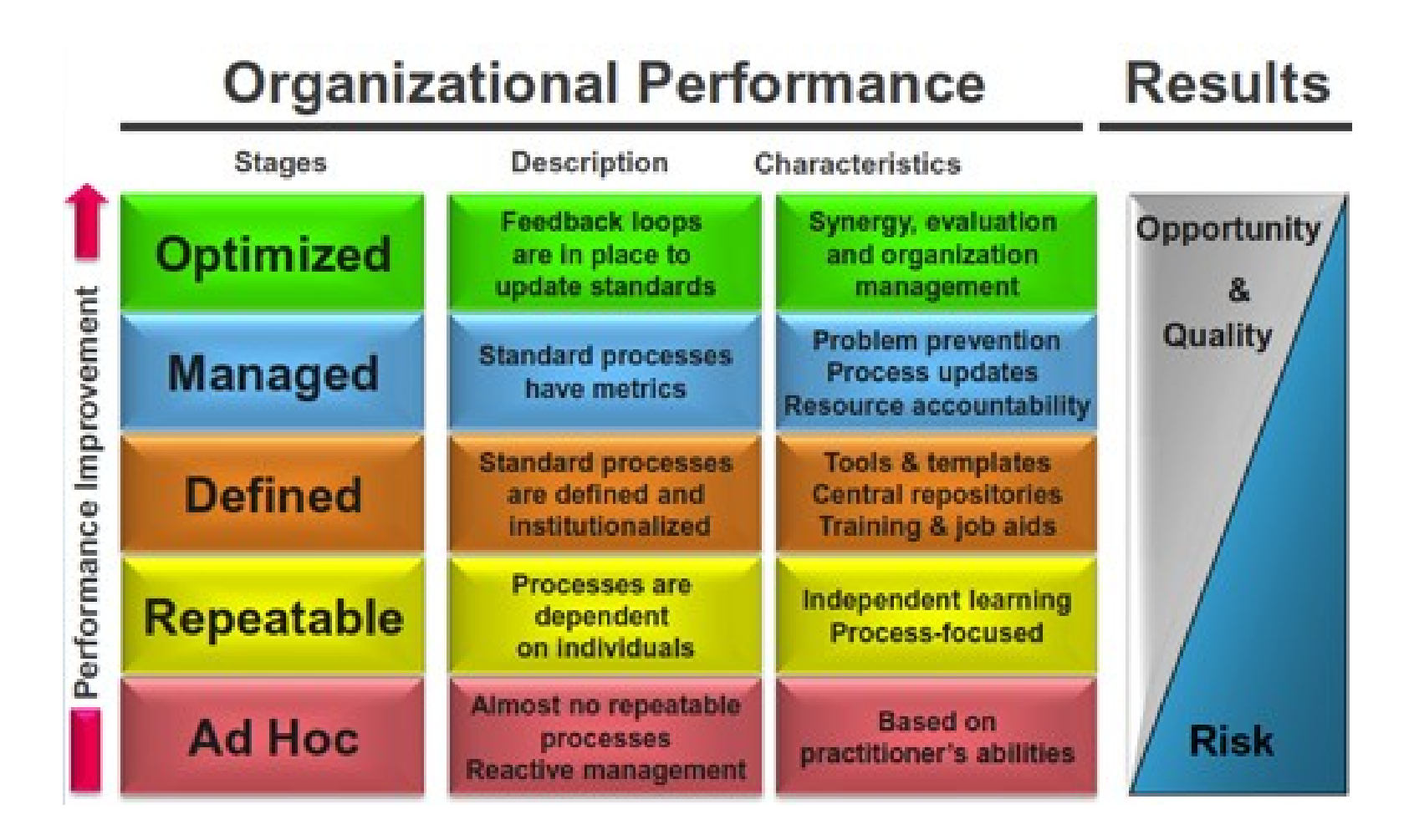

From: http://performancexpress.org/

### System Engineering Process

A logical **sequence of activities and decisions** that **transforms** an **operational need into a description** of system performance parameters and a preferred system configuration.

*MIL-STD-499A, Engineering Management, 1 May 1974* 

An interdisciplinary, collaborative approach that derives, evolves, and verifies a life-cycle balanced system solution which satisfies customer expectations and meets public acceptability.

*IEEE P1220, Standard for Application and Management of the Systems Engineering Process, [Final Draft], 26 September 1994* 

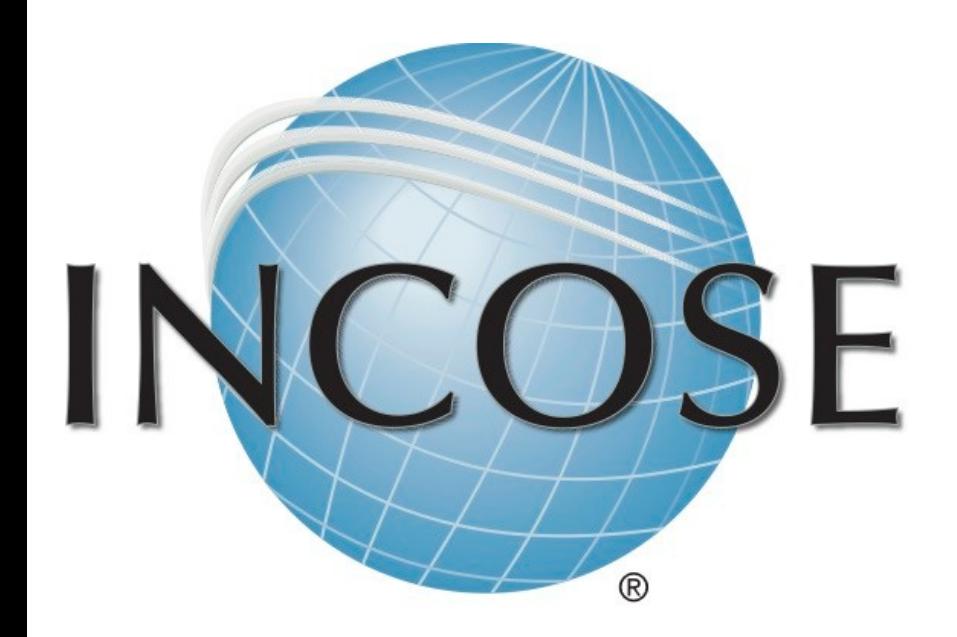

#### **Processes!**

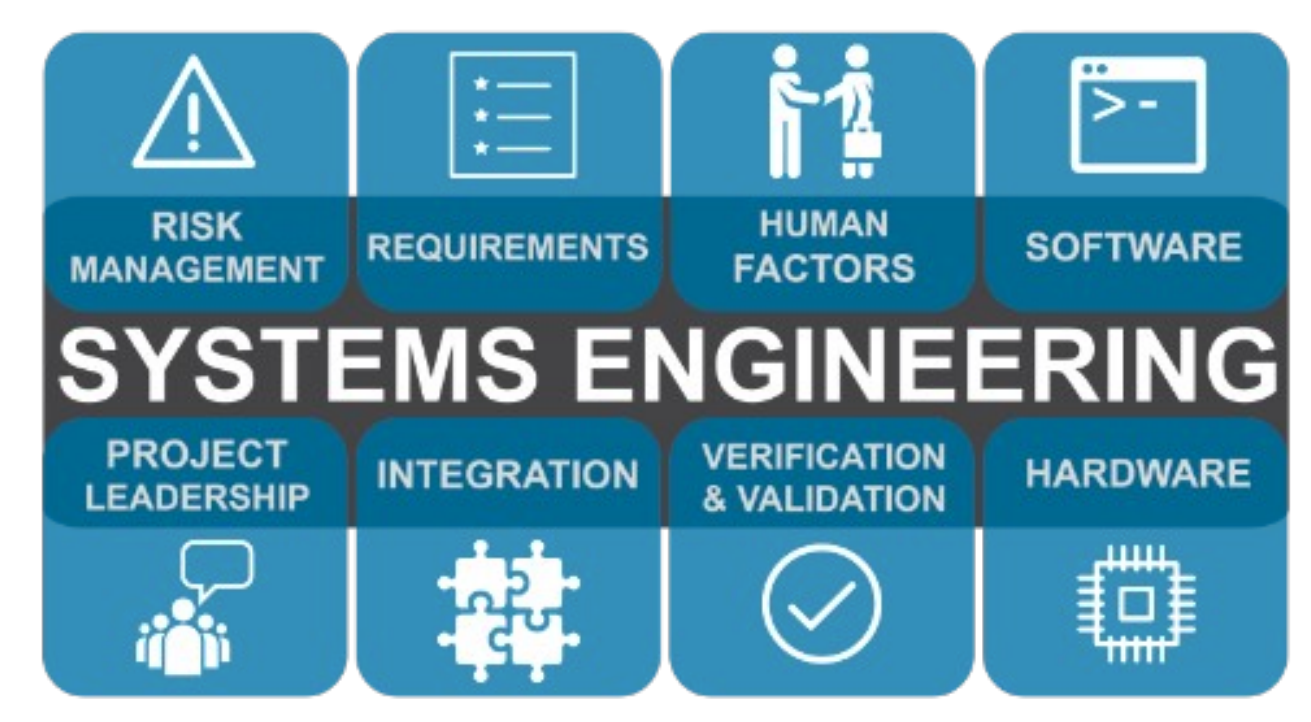

# System Engineering

Typical High-Tech Commercial Systems Integrator

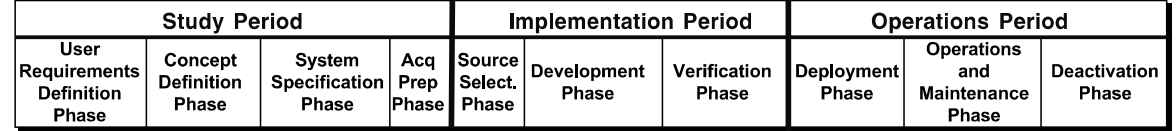

**Typical High-Tech Commercial Manufacturer** 

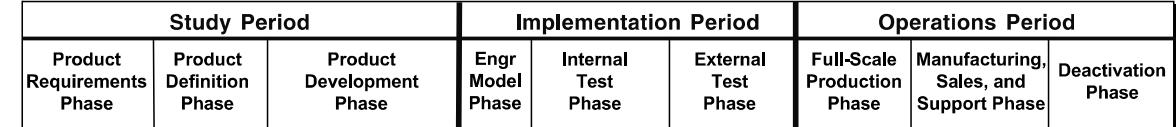

**ISO/IEC 15288** 

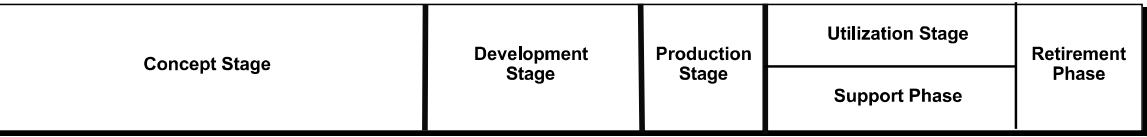

US Department of Defense (DoD) 5000.2

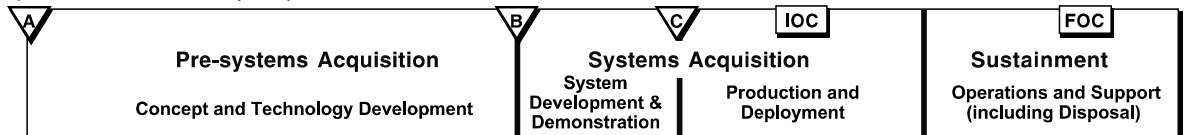

US Department of Energy (DoE)

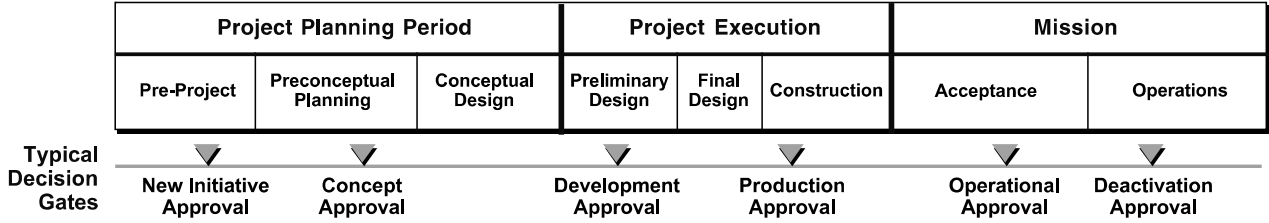

From: INCOSE, System Engineering Handbook, v3., 2006

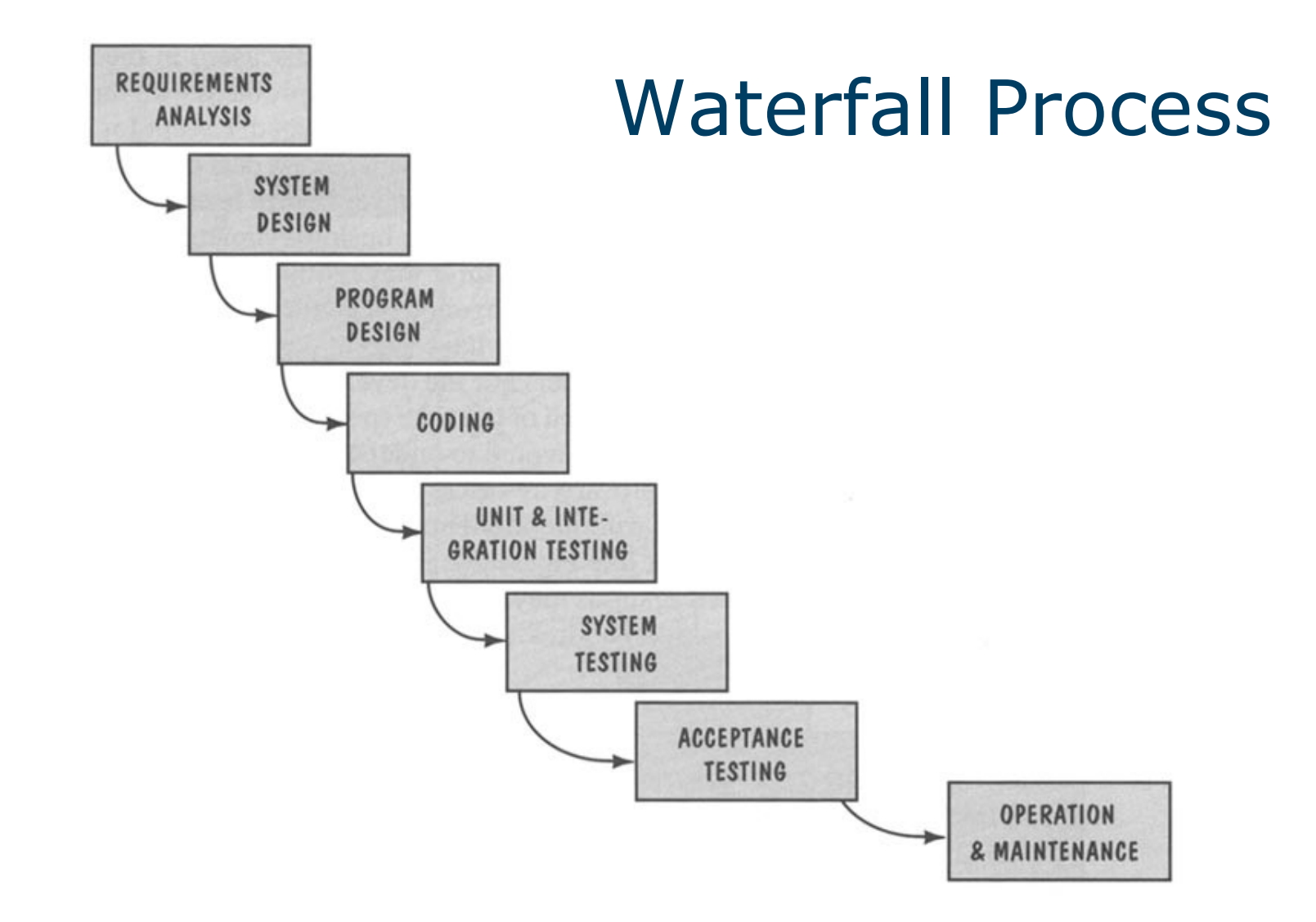

Shari Lawrence Pfleeger. Software Engineering:Theory and Practice (Second Edition). Prentice Hall. 2001.

## Mechanical Engineering

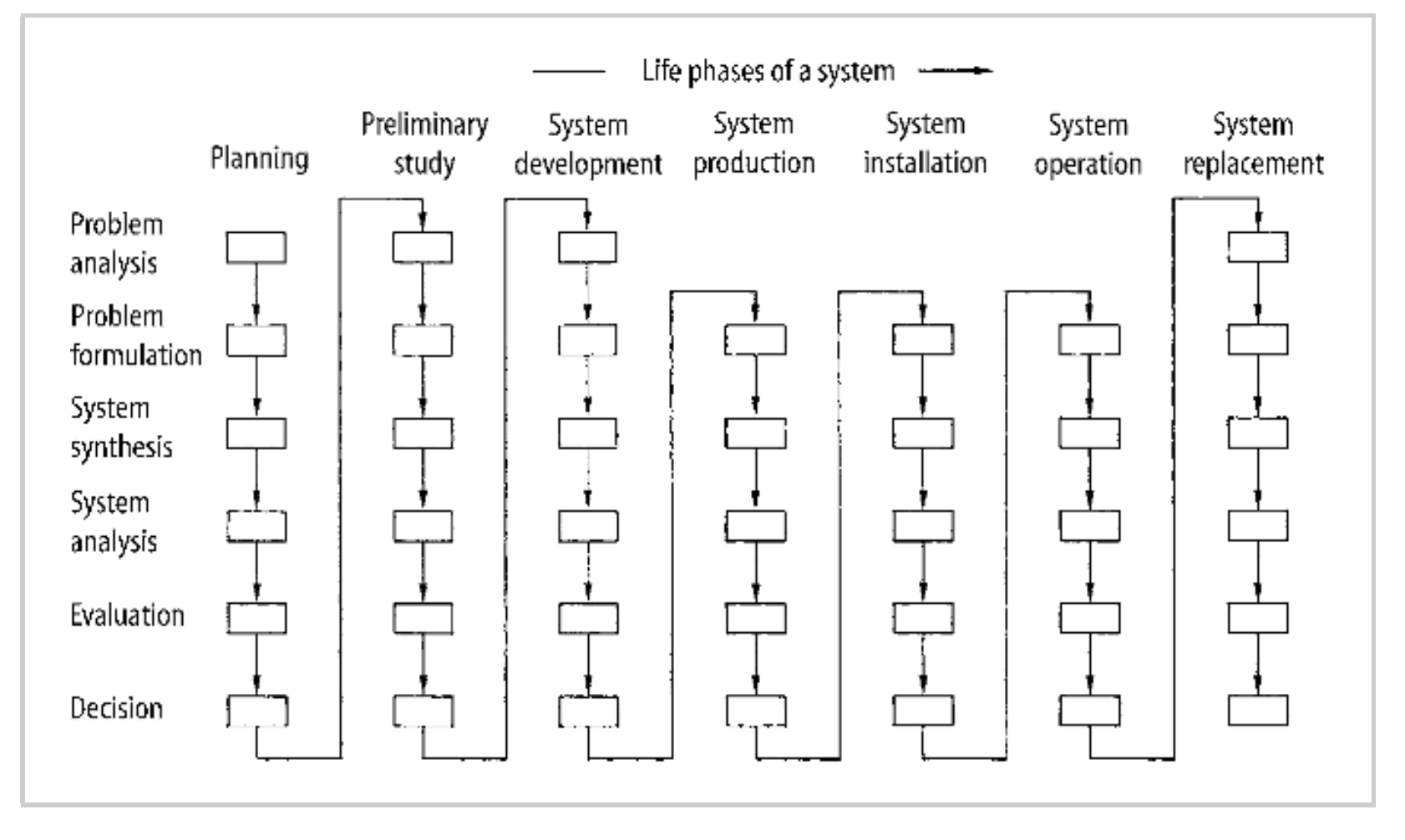

From: G. Pahl and W. Beitz and J. Feldhusen and K.-H. Grote; Engineering Design – A Systematic Approach; Springer; 2007

# In Reality?

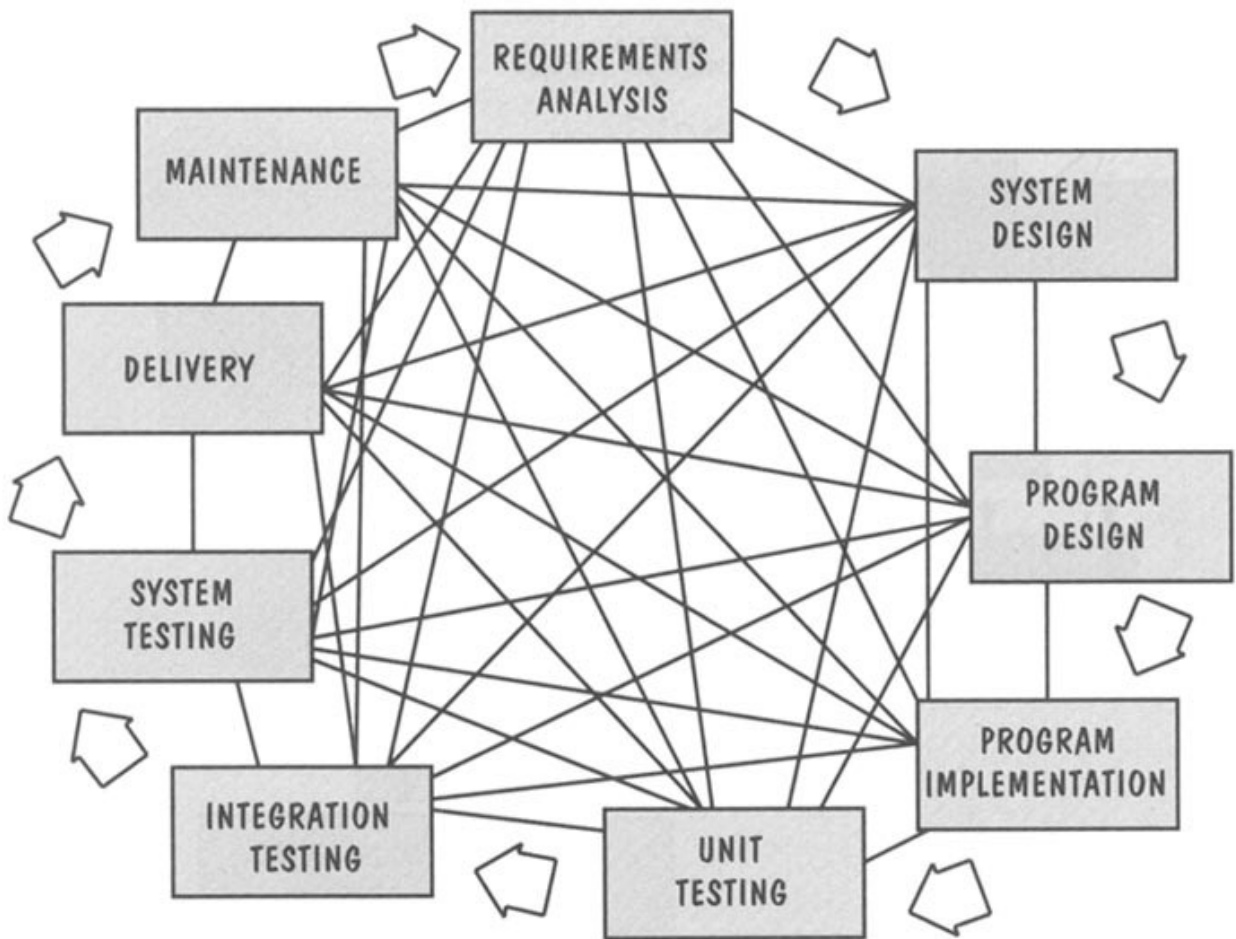

Shari Lawrence Pfleeger. Software Engineering:Theory and Practice (Second Edition). Prentice Hall. 2001.

# With Prototyping

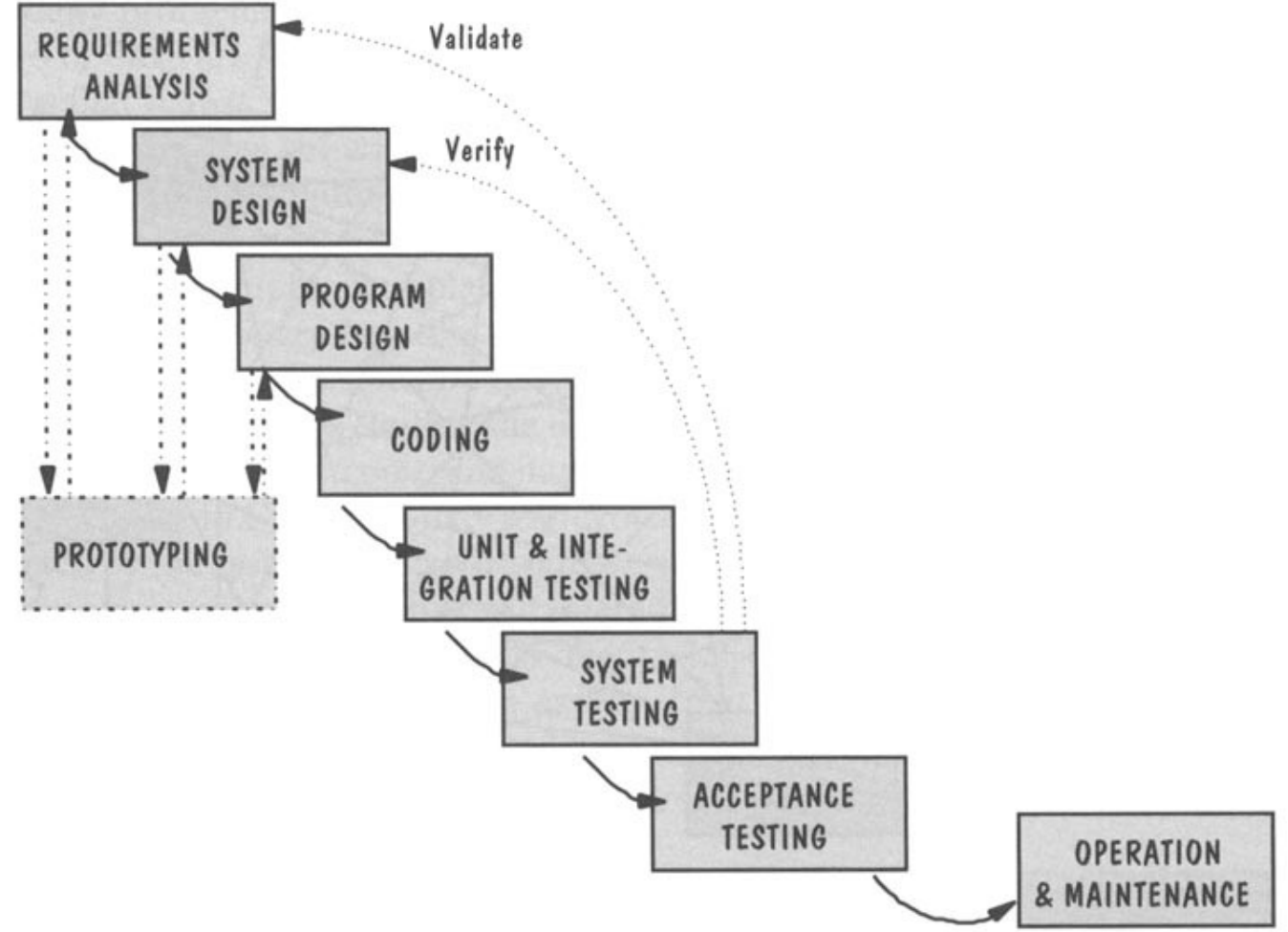

Shari Lawrence Pfleeger. Software Engineering:Theory and Practice (Second Edition). Prentice Hall. 2001.

### V-Model

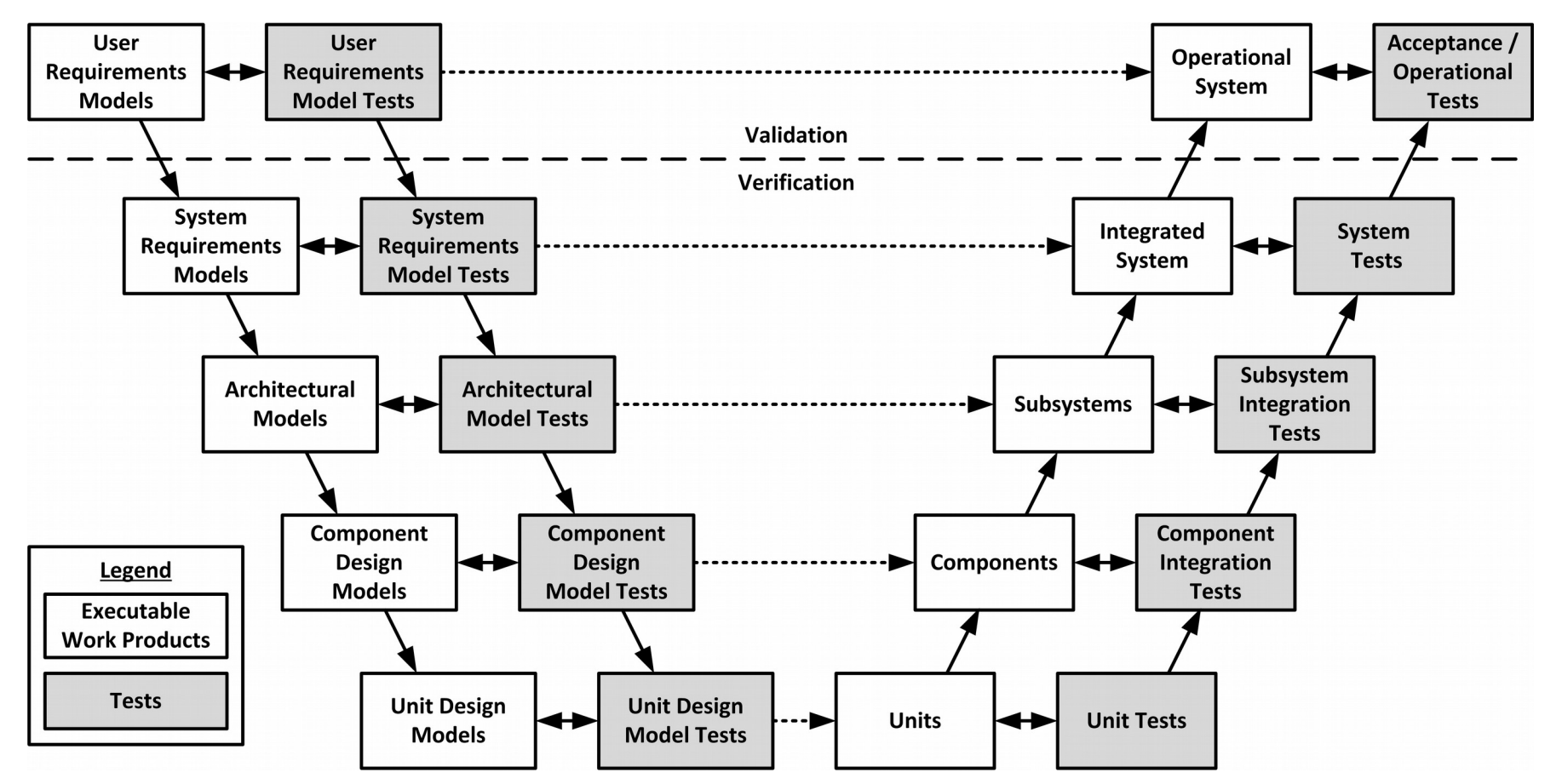

Kevin Forsberg and Harold Mooz, "The Relationship of System Engineering to the Project Cycle," in Proceedings of the First Annual Symposium of National Council on System Engineering, October 1991: 57–65.

### Iterative vs. Incremental

#### INCREMENTAL DEVELOPMENT

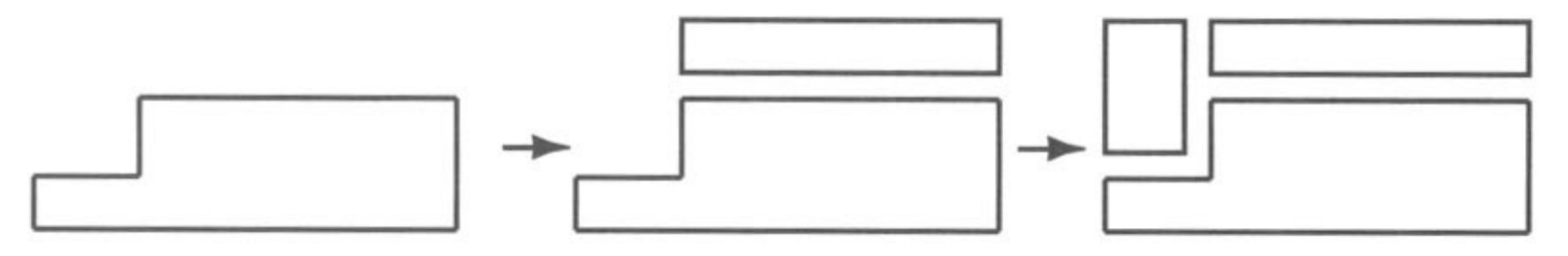

ITERATIVE DEVELOPMENT

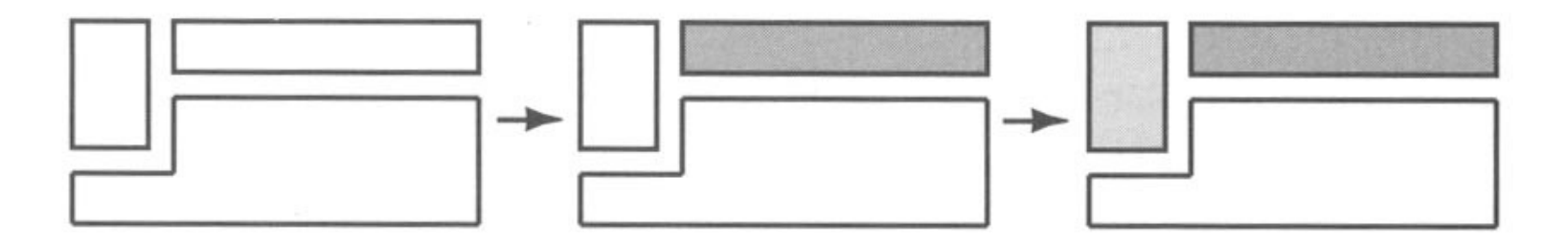

Shari Lawrence Pfleeger. Software Engineering:Theory and Practice (Second Edition). Prentice Hall. 2001.

### Software Engineering

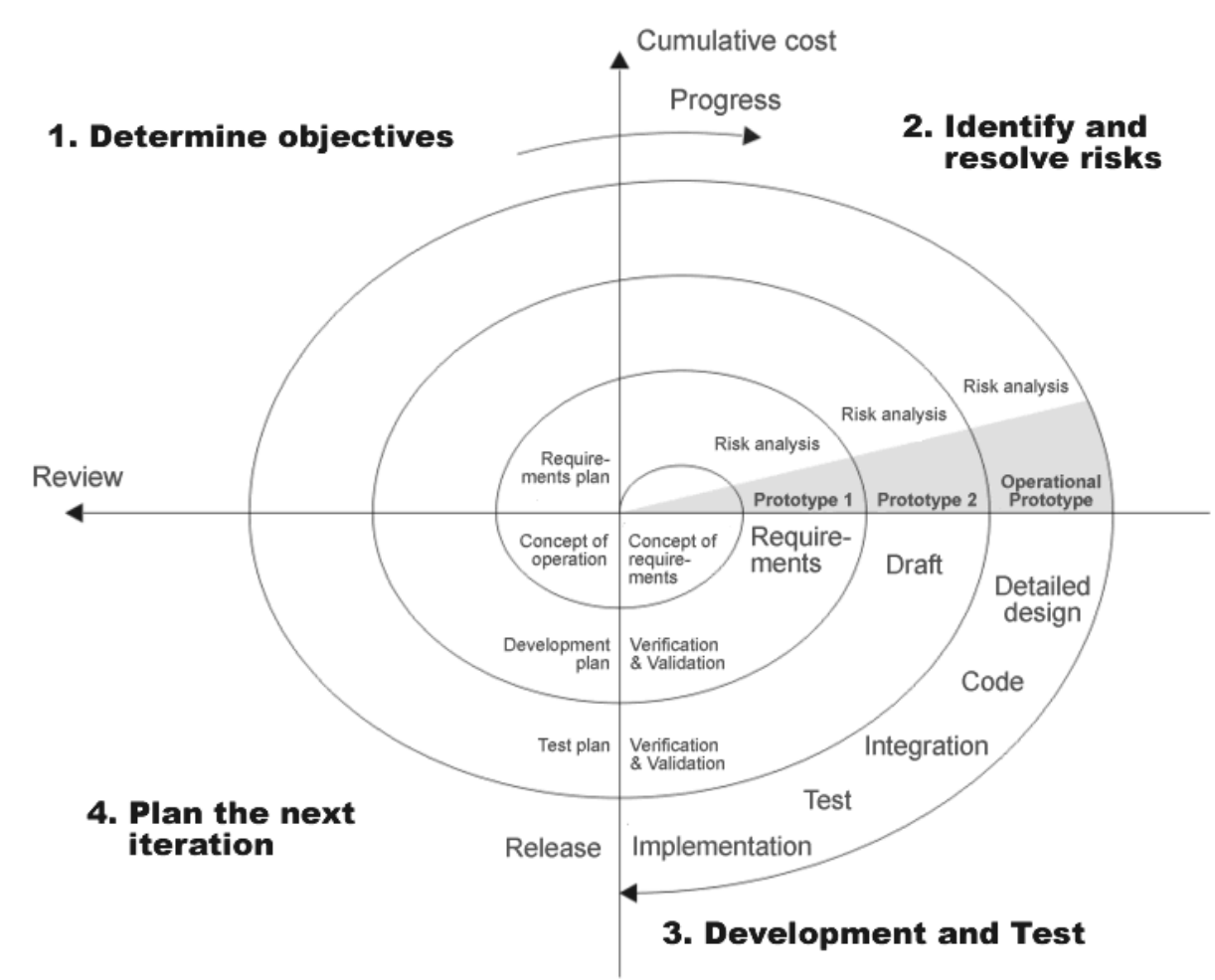

Boehm B, "A Spiral Model of Software Development and Enhancement", IEEE Computer, IEEE, 21(5):61-72, May 1988

# (Rational) Unified Process

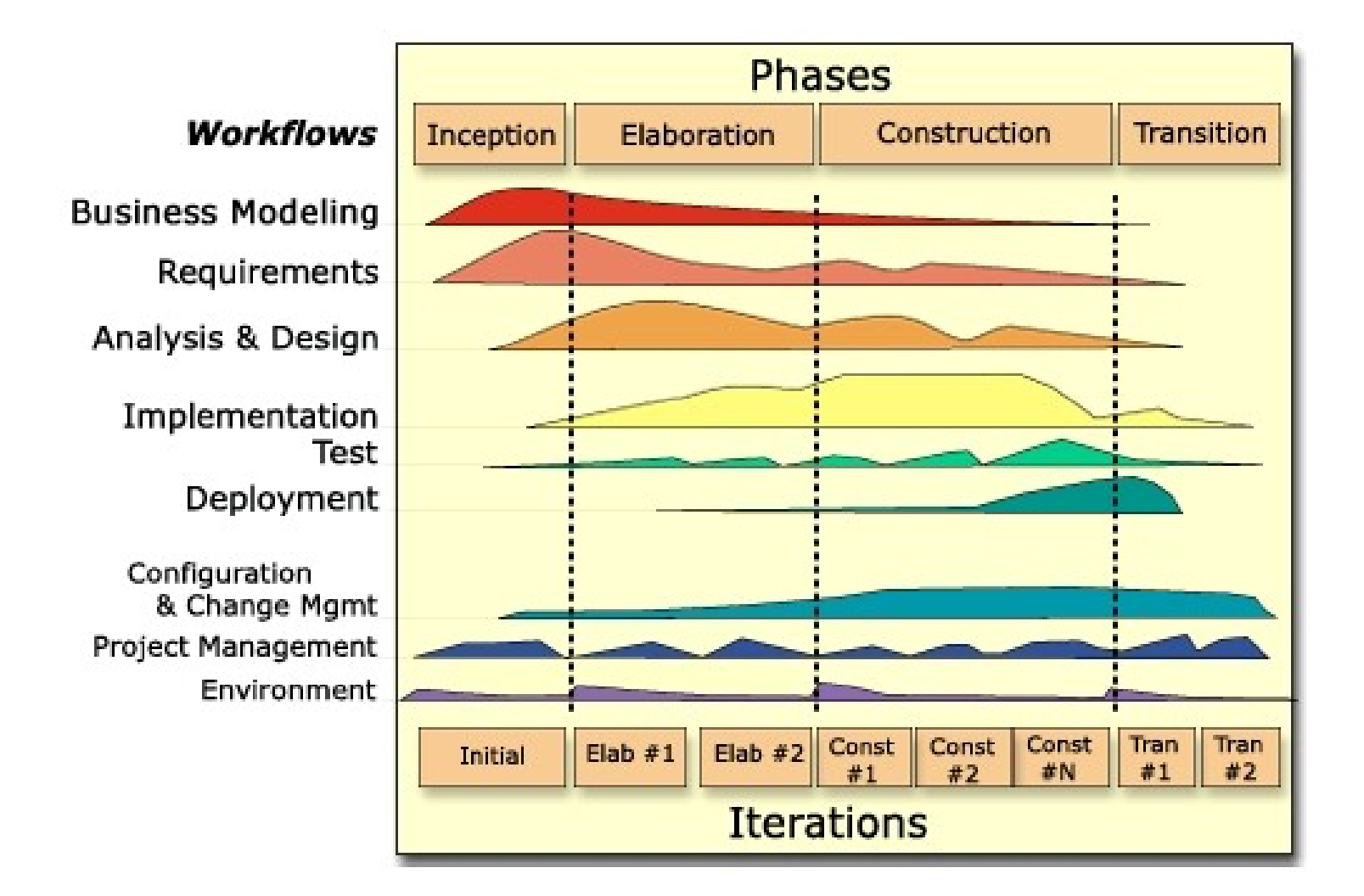

# **Types of Process Modelling**

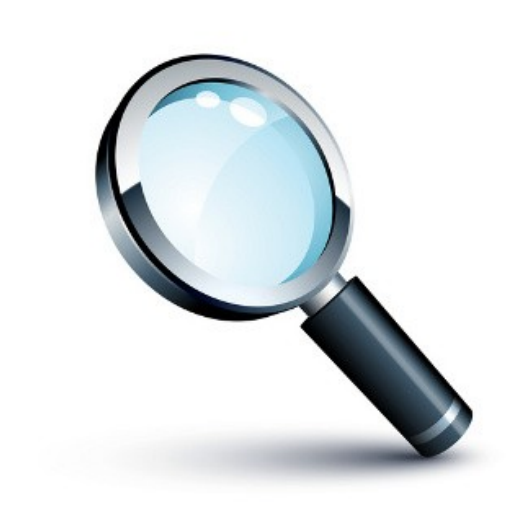

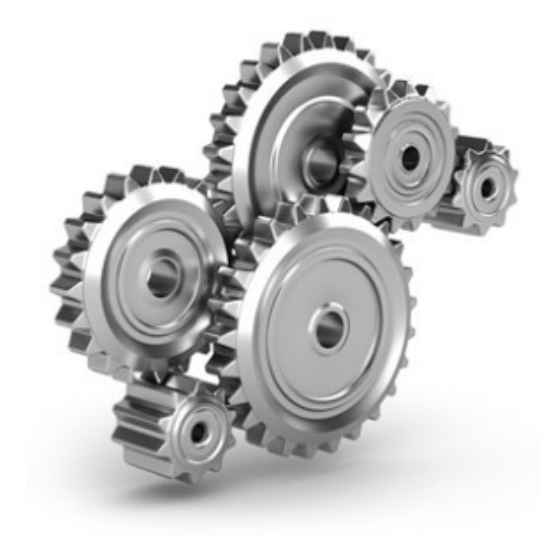

Descriptive | | Prescriptive | Proscriptive

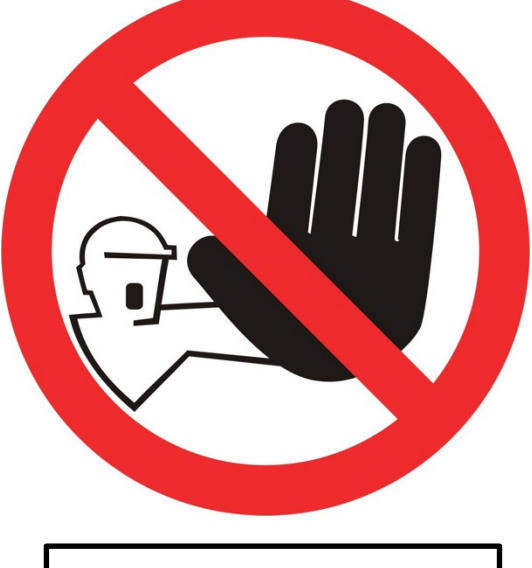

## Describing Processes

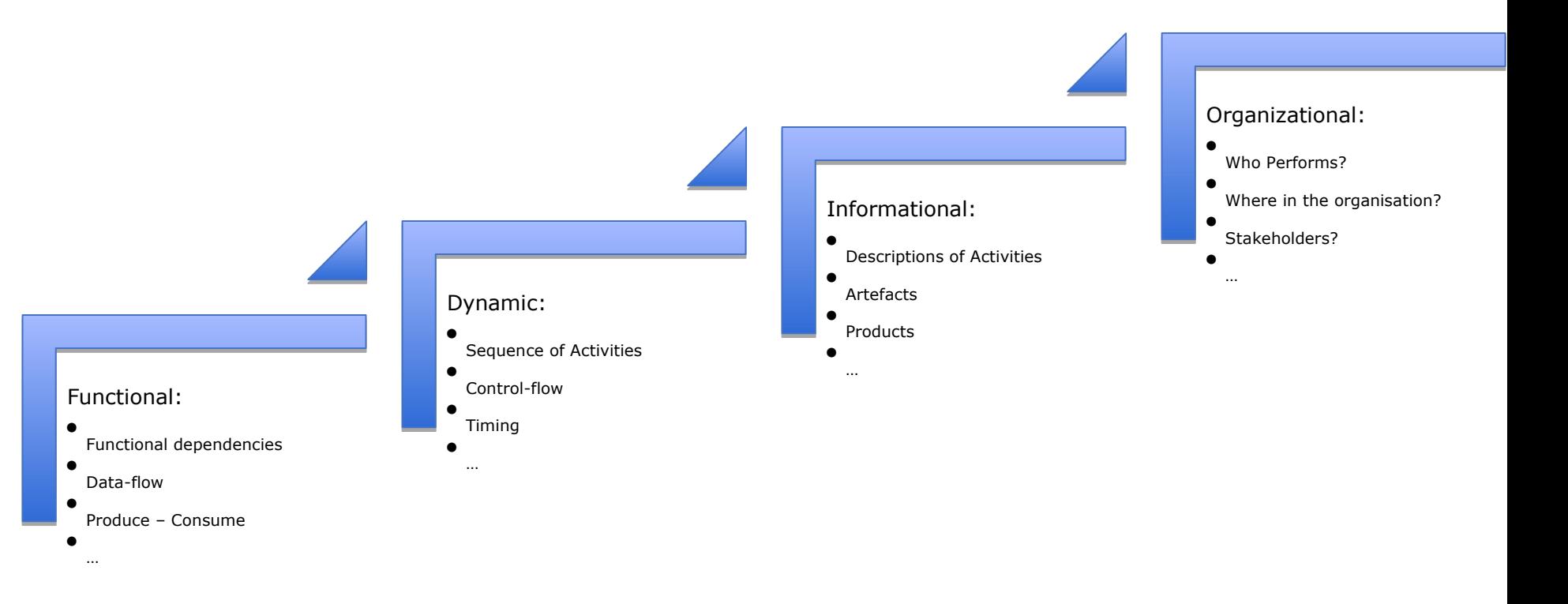

## Languages!

#### **UML Activities**

- Business Process Modelling Notation (BPMN)
- Event Process Chains
- Petri-nets
- Role Activity Diagram
- **FTG+PM**

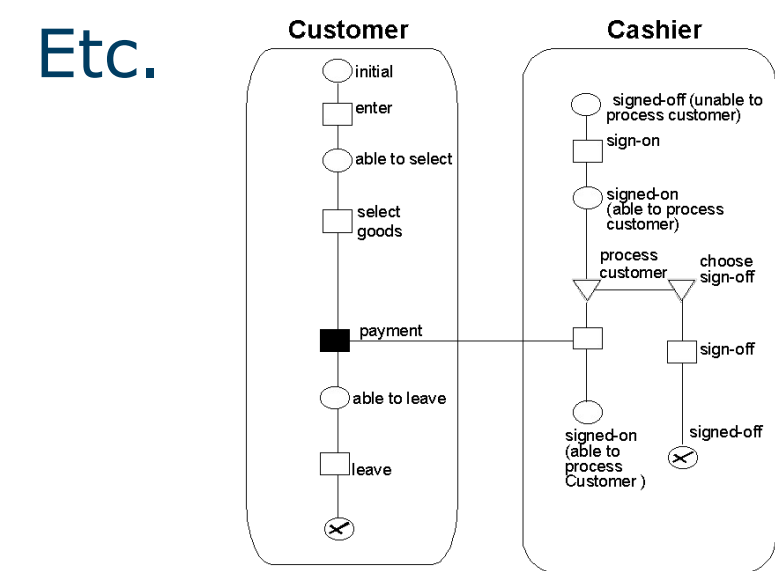

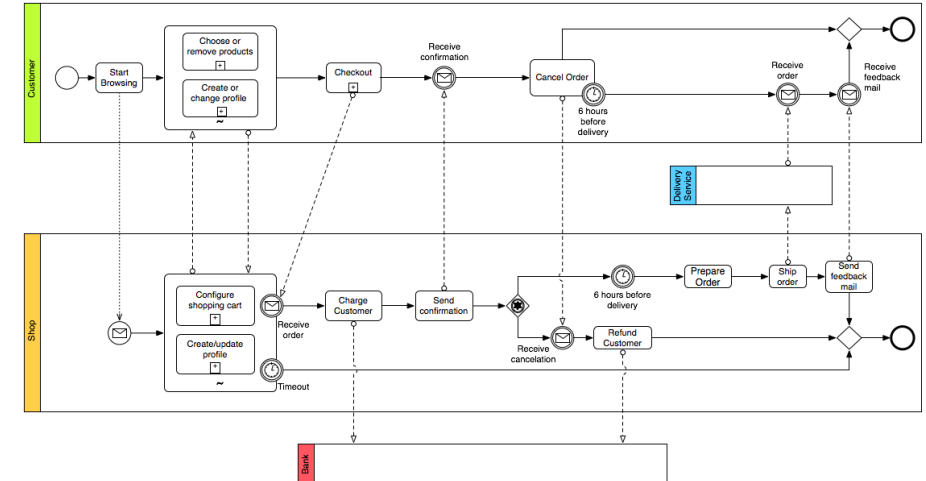

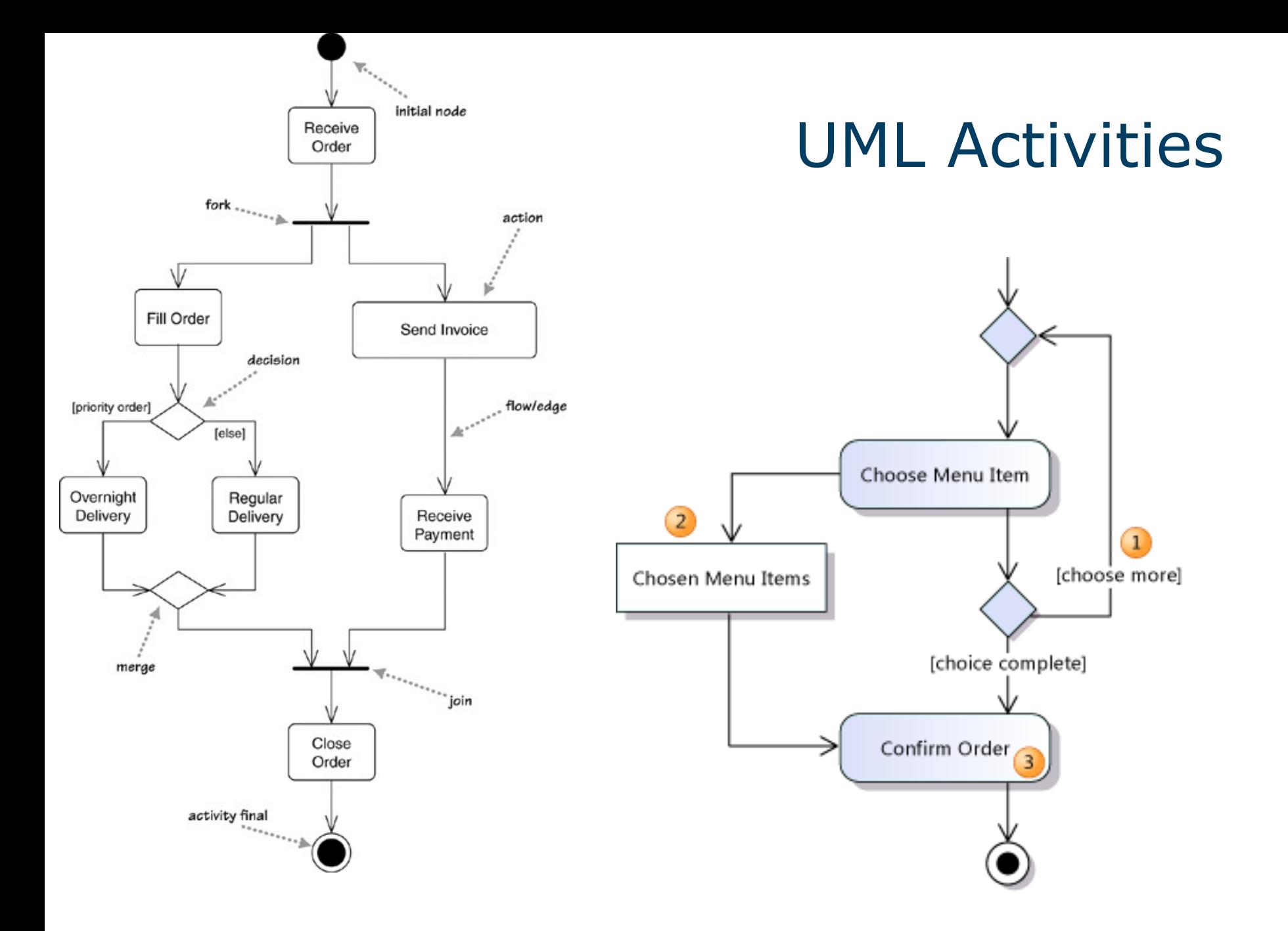

# FTG+PM: Typing

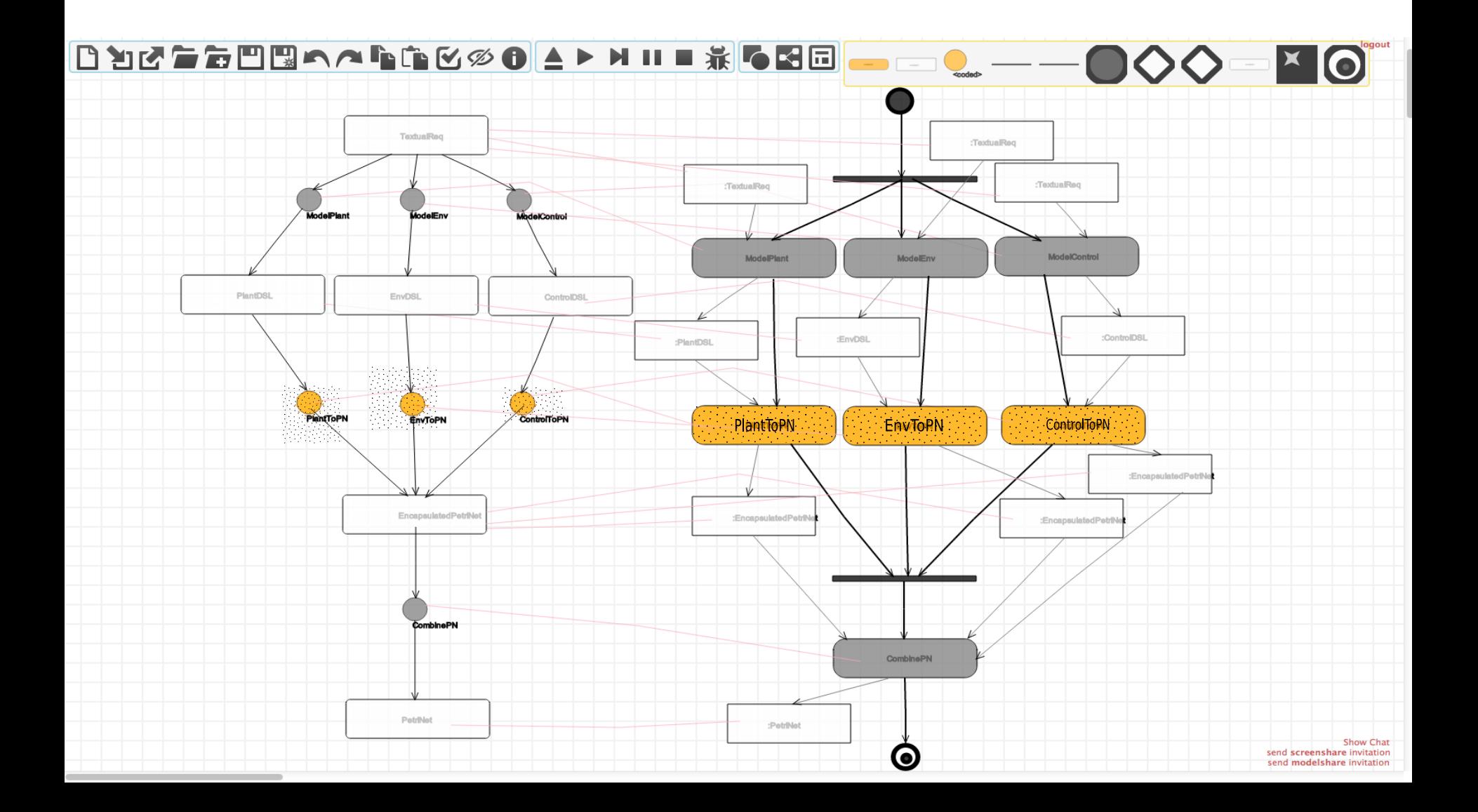

## Power Window Example

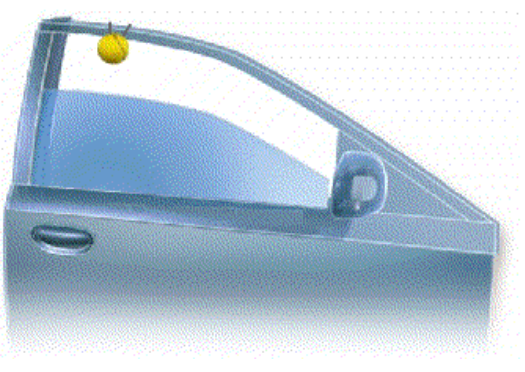

Reactive!

Real-time!

Distributed!

Embedded!

Heterogeneous!

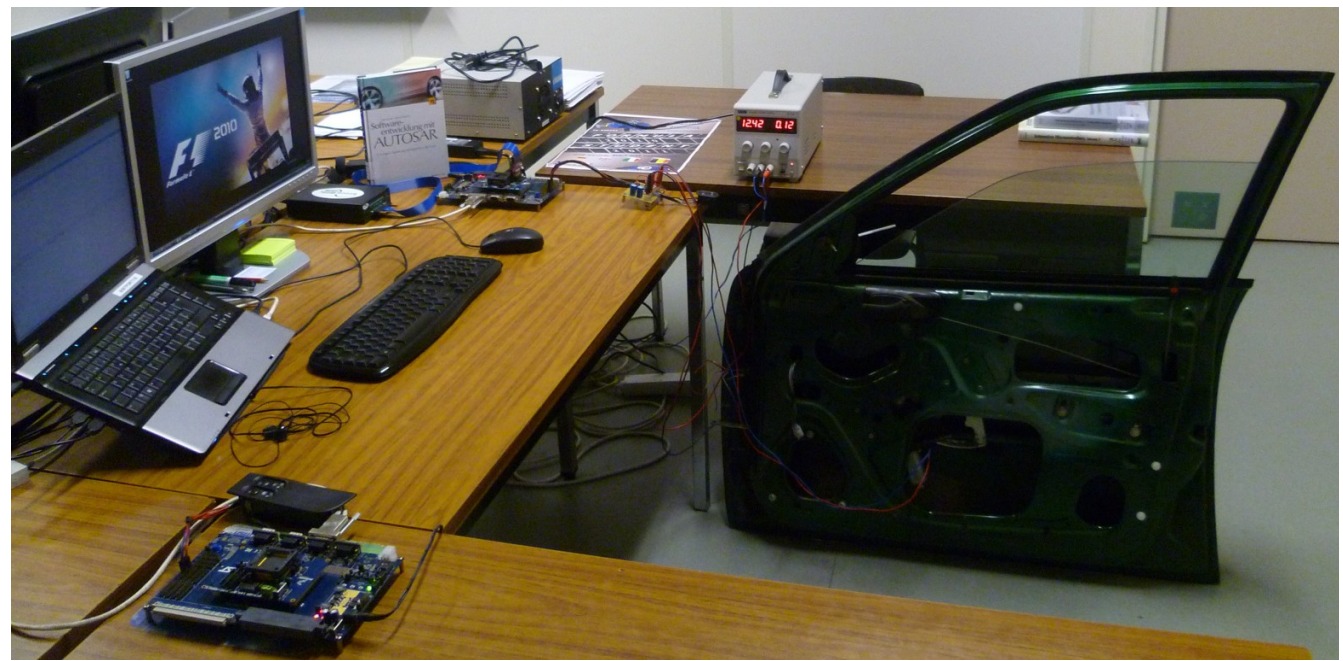

### Process Modelling for MPM

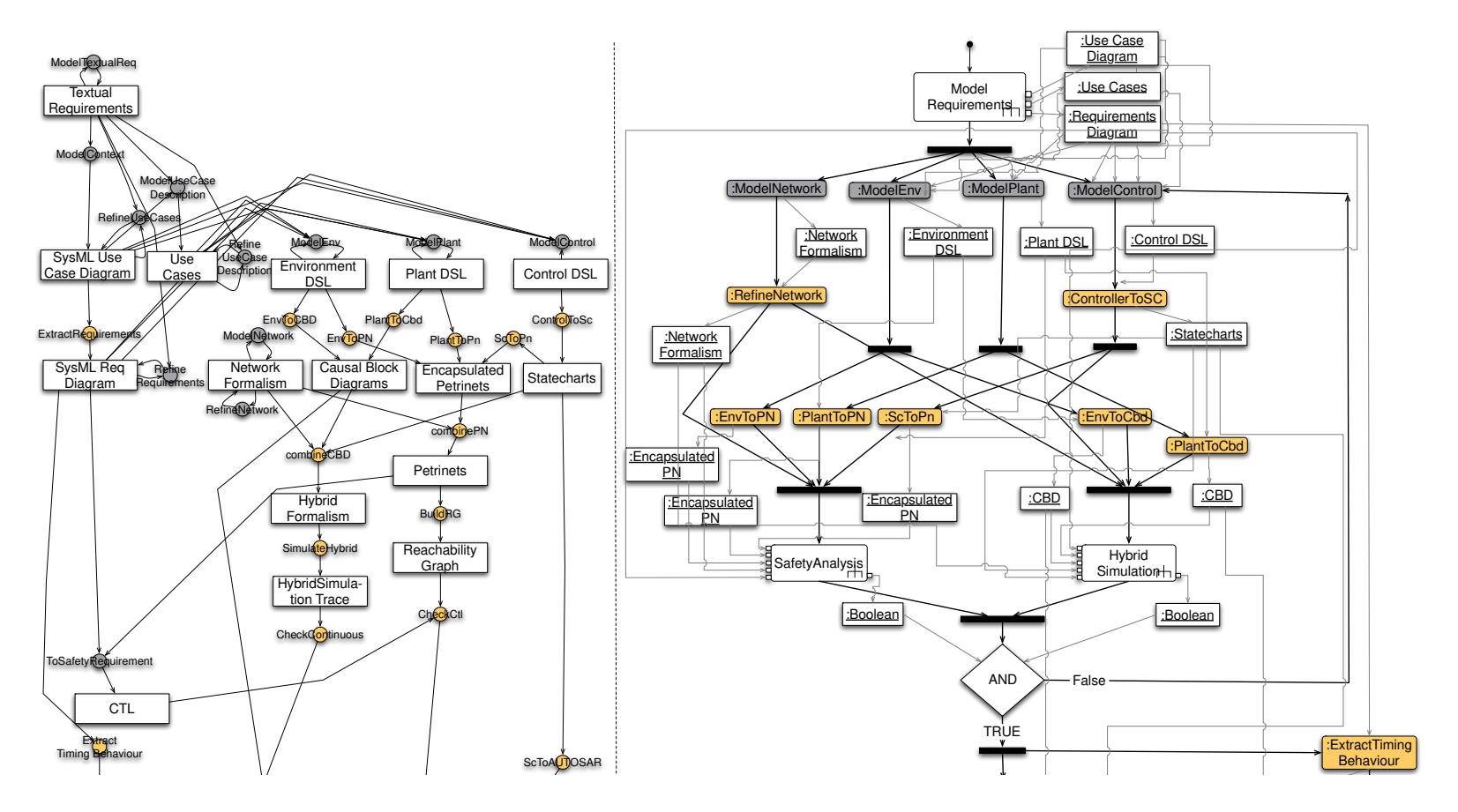

Levi Lucio, Sadaf Mustafiz, Joachim Denil, Hans Vangheluwe, Maris Jukss, FTG+PM: An Integrated Framework for Investigating Model Transformation Chains. SDL Forum 2013: 182-202

Sadaf Mustafiz, Joachim Denil, Levi Lucio, and Hans Vangheluwe; "The FTG+PM Framework for Multi-Paradigm Modelling: An Automotive Case Study"; Accepted @ MPM2012 of Models2012, 2012

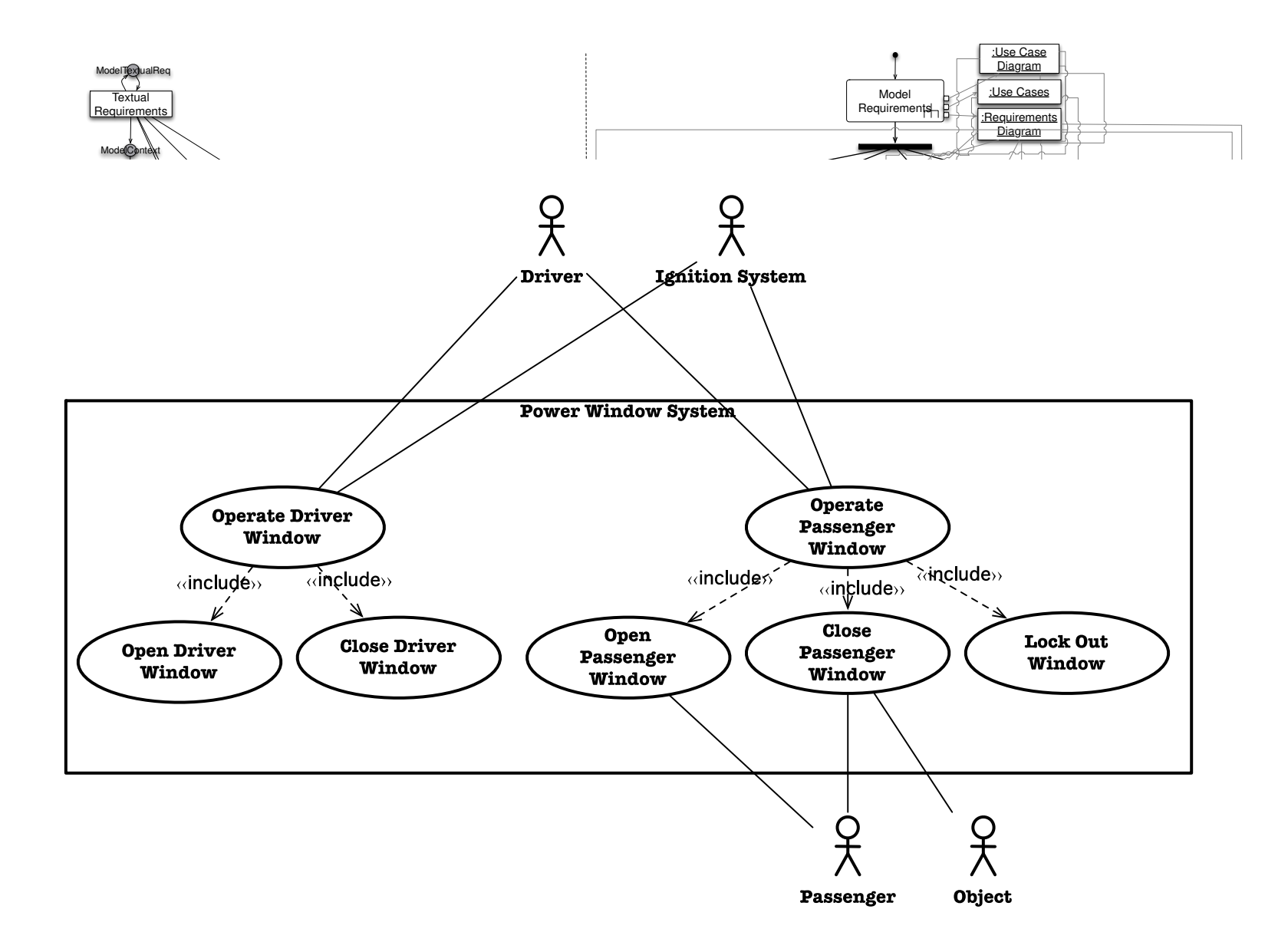

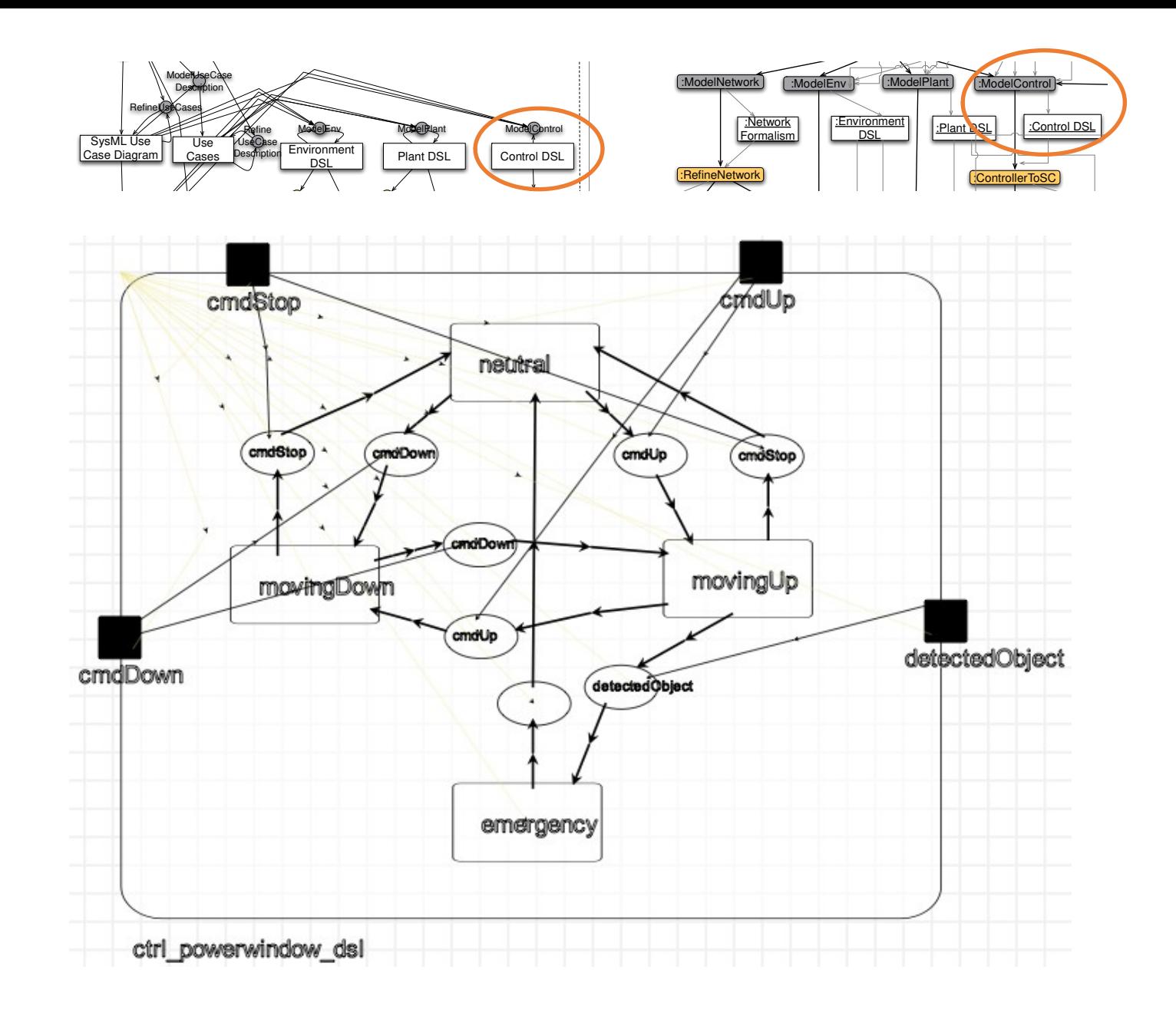

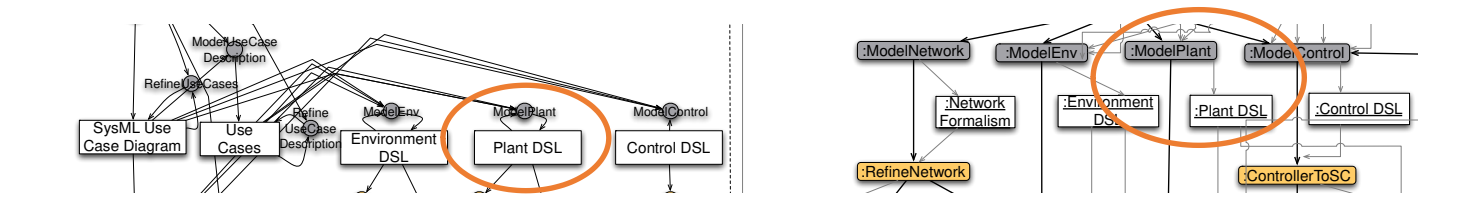

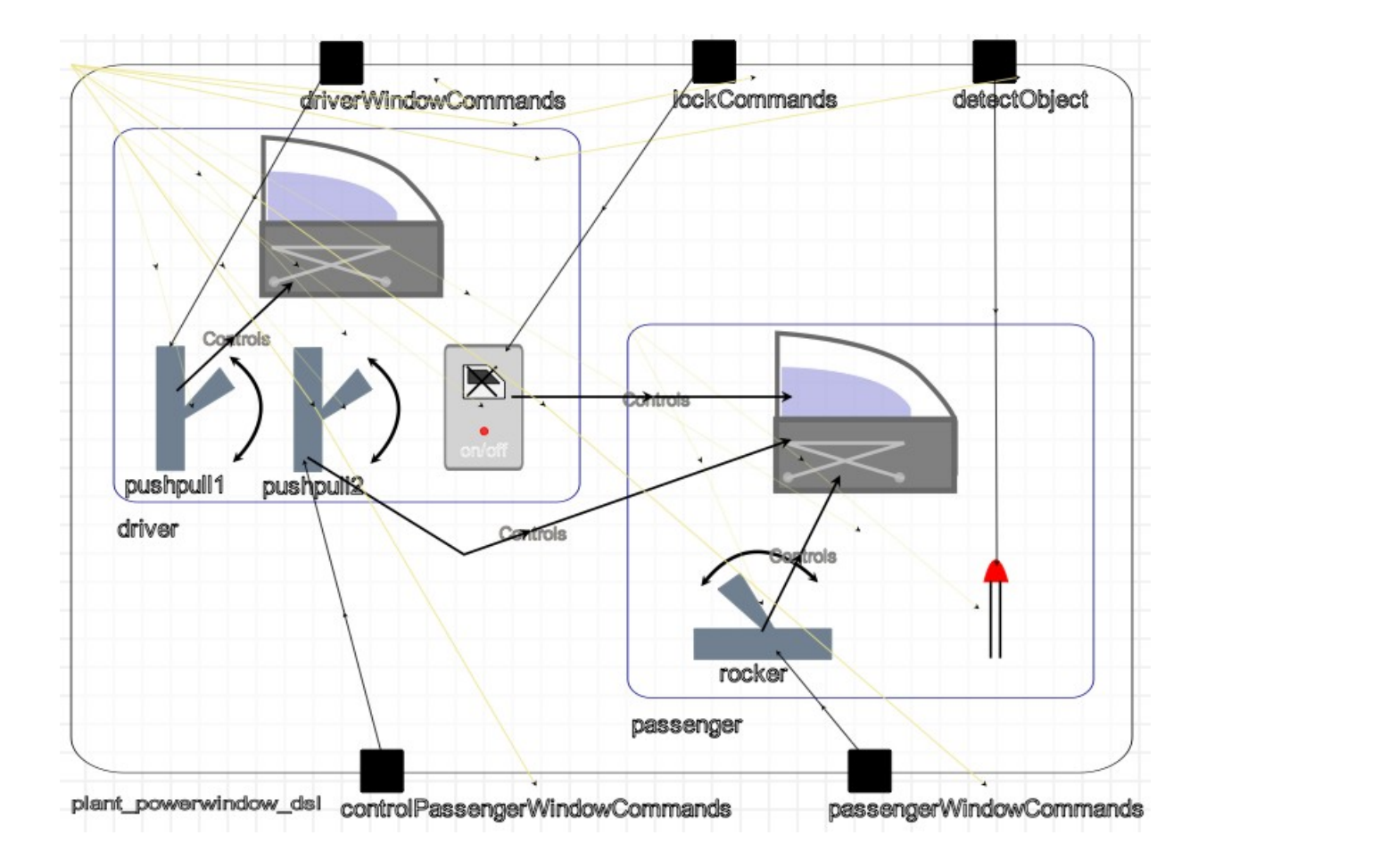

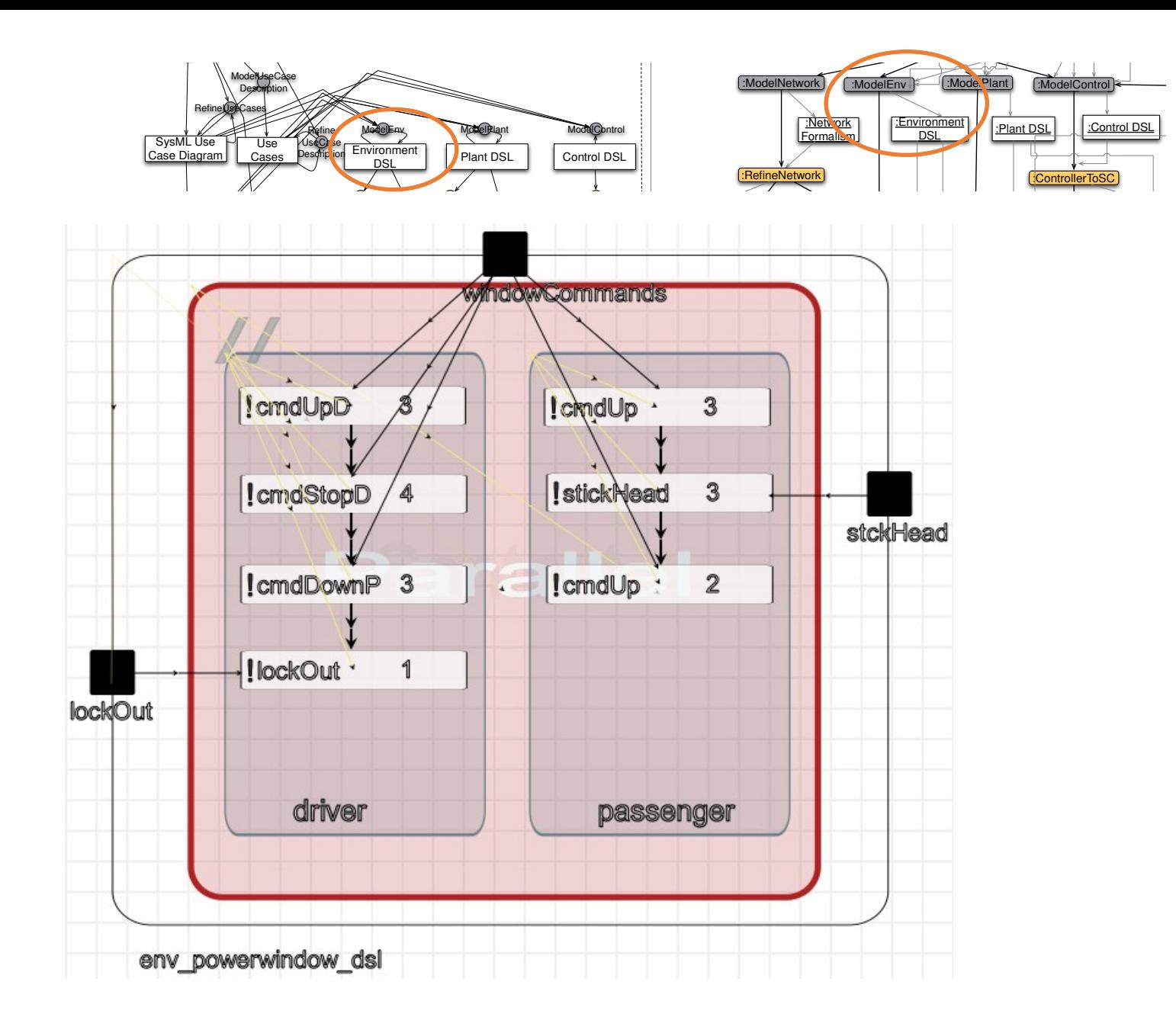

# Safety Analysis

![](_page_32_Figure_1.jpeg)

#### Safety Analysis Models Ly Andrysis Mouels Salcty Milary RefineUseCases I C Use Cases

![](_page_33_Figure_1.jpeg)

# Hybrid Simulation

![](_page_34_Figure_1.jpeg)

### Hybrid Models and Trace

![](_page_35_Figure_1.jpeg)

#### Deployment Process AND False

![](_page_36_Figure_1.jpeg)

![](_page_36_Figure_2.jpeg)

### Deployment

![](_page_37_Figure_1.jpeg)

![](_page_37_Figure_2.jpeg)

# Deployment

![](_page_38_Figure_1.jpeg)

- ♦ System
	- ← Ecu BodyLogic
		- $\overline{\mathbf{v}} \triangleq RTE$ 
			- → Task Task ControlDrv\_1ms
			- $\overline{\mathbf{v}} \Leftrightarrow$  Rte Data Mappings
				- ♦ Rte Signal Mapping
				- ♦ Rte Signal Mapping
				- ♦ Rte Signal Mapping
				- ♦ Rte Signal Mapping
				- ♦ Rte Signal Mapping
		- ▼ ← Com Confiq
			- ♦ Rx Com Signal cmdDown Event
			- ♦ Tx Com Signal UpDrv
			- ♦ Rx Com Signal cmdStop\_Event
			- ♦ Rx Com Signal cmdUp\_Event
			- ♦ Tx Com Signal DownDrv
			- ← Tx IPDU BodyLogic\_Actions
			- ◆ Rx IPDU DrvDoor\_Sensors
		- $\mathbb{V} \triangleleft$  Canif Config false
			- ♦ Ipdu To Hoh Map 10
			- ♦ Ipdu To Hoh Map 14
		- $\blacktriangledown$   $\Leftrightarrow$  Can Config false
			- ← Hardware Transmit Handle 0
			- ◈ Hardware Receive Handle 0
	- ← Ecu PsgDoor
	- Ecu DrvDoor

# **Deployment Models**

![](_page_39_Figure_27.jpeg)

# Analysis

![](_page_40_Figure_1.jpeg)

![](_page_40_Figure_2.jpeg)

![](_page_40_Figure_3.jpeg)

![](_page_40_Figure_4.jpeg)

![](_page_41_Figure_0.jpeg)

![](_page_41_Figure_1.jpeg)

![](_page_41_Figure_2.jpeg)

![](_page_42_Figure_0.jpeg)

# Design-Space Exploration

![](_page_43_Figure_1.jpeg)

Joachim Denil, Antonio Cicchetti, Matthias Biehl, Paul De Meulenaere, Romina Eramo and Serge Demeyer; Automatic Deployment Space Exploration Using

Refinement Transformations; Accepted @ MPM Workshop of Models 2011

#### **Formalism: Activity-Diagrams** \ctivity-Diagran CheckCtl CheckContinuous

![](_page_44_Figure_1.jpeg)

Levi Lucio, Sadaf Mustafiz, Joachim Denil, Hans Vangheluwe, Maris Jukss, FTG+PM: A Integrated Framework for Investigating Model Transformation Chains. SDL Forum 2013: 182-202

Sadaf Mustafiz, Joachim Denil, Levi Lucio, and Hans Vangheluwe; "The FTG+PM Framework for Multi-Paradigm Modelling: An Automotive Case Study"; Accepted @ MPM2012 of Models2012, 2012  $\mathcal{M}$ 

![](_page_44_Figure_4.jpeg)

#### **simulate to get performance metrics**

![](_page_45_Figure_1.jpeg)

![](_page_45_Figure_2.jpeg)

#### **reason about consistency and time-to-market!**

![](_page_46_Figure_1.jpeg)

[István Dávid,](https://dblp.org/pers/hd/d/D=aacute=vid:Istv=aacute=n) Joachim Denil, [Klaas Gadeyne,](https://dblp.org/pers/hd/g/Gadeyne:Klaas) [Hans Vangheluwe:](https://dblp.org/pers/hd/v/Vangheluwe:Hans) Engineering Process Transformation to Manage (In)consistency. [COMMitMDE@MoDELS](https://dblp.org/db/conf/models/commitmde2016.html#DavidDGV16) 2016: 7-16

# **Follow the process: dashboard**

#### **Cooling System Requirements Dashboard**

#### User Guidance Hint:

Please add a requirement for the cooling system where you define the temperature thresholds as glossar

Tabular  $|\hat{\mathbb{C}}|$ 

![](_page_47_Picture_23.jpeg)

Lúcio, Levi, et al. "Process-Aware Model-Driven Development Environments.", FlexMDE@MoDELS, 2018

![](_page_48_Figure_0.jpeg)

![](_page_49_Figure_0.jpeg)

![](_page_50_Figure_0.jpeg)

![](_page_51_Figure_0.jpeg)

![](_page_52_Figure_0.jpeg)

![](_page_53_Figure_0.jpeg)

![](_page_54_Figure_0.jpeg)

![](_page_55_Figure_0.jpeg)

![](_page_56_Picture_0.jpeg)